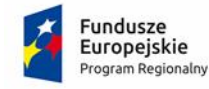

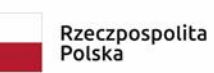

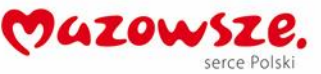

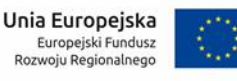

**Nr postępowania: ZPU.271.05.2023 Załącznik nr 4 do SWZ**

#### **Szczegółowy opis przedmiotu zamówienia**

**Część 1: dostawa sprzętu komputerowego, audiowizualnego oraz oprogramowania dla szkół Miasta Ząbki wraz ze szkoleniem.**

#### **ROZDZIAŁ 1. Ogólne informacje:**

1.1. Niniejsze zamówienie jest częścią projektu pn.: "Szkoła online – wsparcie działań **edukacyjnych w formie zdalnej"**, który jest realizowany przez Gminę Radzymin w partnerstwie z Gminami: Miasto Kobyłka, Miasto Marki, Miasto Ząbki, Miasto Zielonka. Głównym miejscem realizacji Zamówienia będą następujące szkoły podstawowe z terenu Miasta Ząbki:

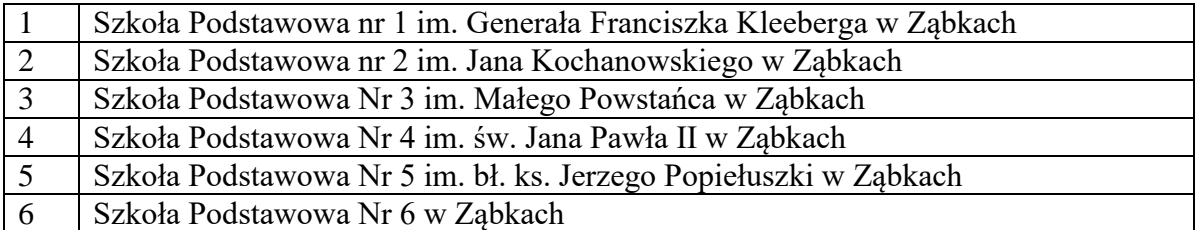

1.2. Projekt pn. "**Szkoła online – wsparcie działań edukacyjnych w formie zdalnej**" (dalej: "Projekt") zakłada zakup sprzętu i oprogramowania dla 25 szkół podstawowych na terenie Warszawskiego Obszaru Funkcjonalnego z obszaru 5 gmin (Radzymin, Kobyłka, Marki, Ząbki, Zielonka), które pozwolą na wprowadzenie nowoczesnych form nauczania z wykorzystaniem TIK oraz zapewnią możliwość realizacji działań edukacyjnych w formule zdalnej w związku z zagrożeniem powtórzenia lub przedłużeniem się epidemii COVID-19.

#### **ROZDZIAŁ 2. Miejsce realizacji dostaw i usług:**

- 2.1. Niniejsze zamówienie dotyczy dostawy sprzętu komputerowego i oprogramowania dla 6 szkół podstawowych zlokalizowanych w Mieście Ząbki.
- 2.2. Wykonawca zapewni właściwy sposób transportu wyposażenia dla utrzymania parametrów i jakości dostarczanego sprzętu. W trakcie transportu elementy sprzętu muszą być, zabezpieczone przed działaniem czynników zewnętrznych (wilgocią, zabrudzeniem, itp.).
- 2.3. Kos**z**ty transportu, ubezpieczenia w trakcie transportu i rozładunku ponosi Wykonawca.
- 2.4. **Wykonawca zobowiązany jest dostarczyć sprzęt i oprogramowanie oddzielnie zapakowane dla każdej szkoły. Przedmiot zamówienia obejmuje również: instalację wymaganych oprogramowań, wniesienie, montaż, uruchomienie oraz przeprowadzenie szkoleń.**

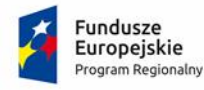

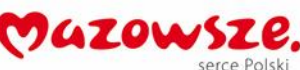

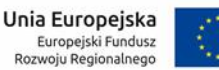

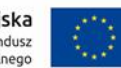

- 2.5. Dostawy i usługi instalacji będą realizowane w siedzibach poszczególnych szkół objętych przedmiotowym zamówieniem, w wyznaczonym przez Dyrektora danej szkoły lub osobę upoważnioną dniu roboczym, w godz. 9.00 – 15.00.
- 2.6. **Instalacja dodatkowego oprogramowania przeprowadzona zostanie w siedzibie szkoły po dostarczeniu przedmiotu zamówienia, w terminie i godzinach uzgodnionych odpowiednio wcześniej z Dyrektorem danej szkoły lub osobą upoważnioną.**
- 2.7. Dostarczone elementy wyposażenia oraz oprogramowanie, muszą być fabrycznie nowe, nieużywane i wolne od wad, wyprodukowane nie później niż 12 miesięcy przed dniem złożenia oferty, posiadać instrukcję obsługi w języku polskim oraz muszą posiadać dokumenty wymagane obowiązującymi przepisami prawa potwierdzające oznakowanie CE (deklaracja zgodności lub certyfikat CE).
- 2.8. Dostarczone i wydane wyposażenie nie będzie nabyte przez Wykonawcę ze środków Unii Europejskiej.
- 2.9. Przed podpisaniem protokołu odbioru Wykonawca zobowiązany jest przekazać Zamawiającemu zestawienia przekazanego sprzętu w rozbiciu na daną szkołę wraz z numerami seryjnymi sprzętu i numerami licencji dostarczonego oprogramowania.
- 2.10. Adres realizacji przedmiotu zamówienia:

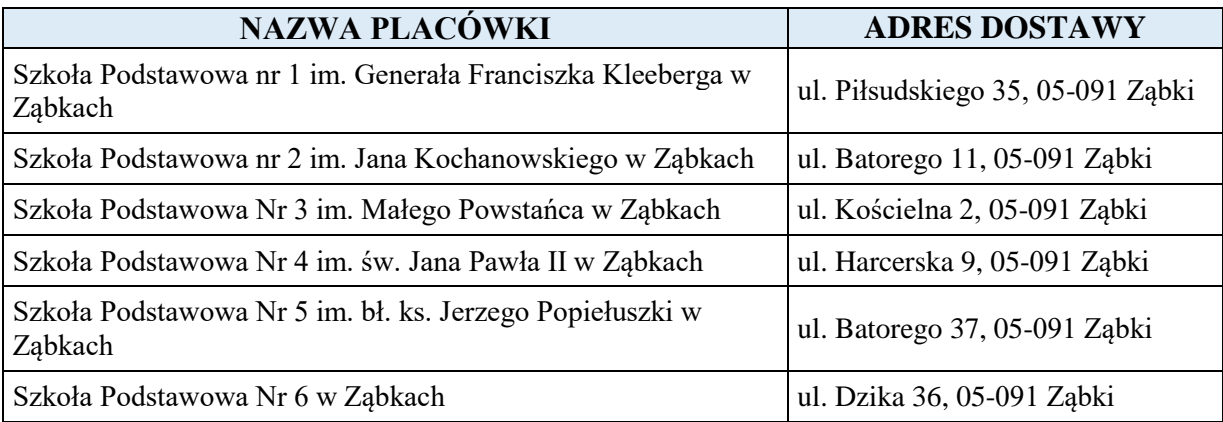

#### **ROZDZIAŁ 3. Zasady równoważności rozwiązań:**

W przypadku wystąpienia w treści SWZ nazw producenta, znaków towarowych, norm, aprobat oraz systemów odniesienia produkty można zastąpić równoważnymi. Za rozwiązania równoważne Zamawiający uzna takie rozwiązania, które umożliwiają uzyskanie efektu założonego przez Zamawiającego za pomocą innych rozwiązań technicznych. Za rozwiązania równoważne nie można uznać rozwiązania identycznego (tożsamego), a jedynie takie, które w porównywanych cechach wskazuje dokładnie tą samą lub bardzo zbliżoną wartość użytkową. Poprzez wskazanie nazw producenta, znaków towarowych, norm, aprobat czy systemów odniesienia Zamawiający miał na celu określenie minimalnych parametrów jakościowych i cech użytkowych, jakim muszą odpowiadać towary, aby spełnić wymagania stawiane przez Zamawiającego i stanowią wyłącznie wzorzec jakościowy przedmiotu zamówienia. Poprzez zapis dotyczący minimalnych wymagań parametrów jakościowych, Zamawiający rozumie wymagania towarów zawarte w ogólnie dostępnych źródłach, katalogach, stronach internetowych producentów itp. Operowanie przykładowymi nazwami producenta, ma jedynie na celu doprecyzowanie poziomu oczekiwań Zamawiającego w stosunku do określonego rozwiązania.

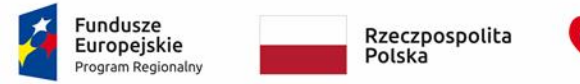

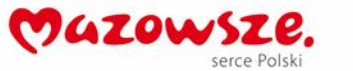

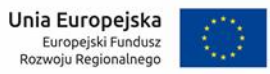

#### **Rozdział 4. Szczegółowy podział dostarczanego przedmiotu zamówienia:**

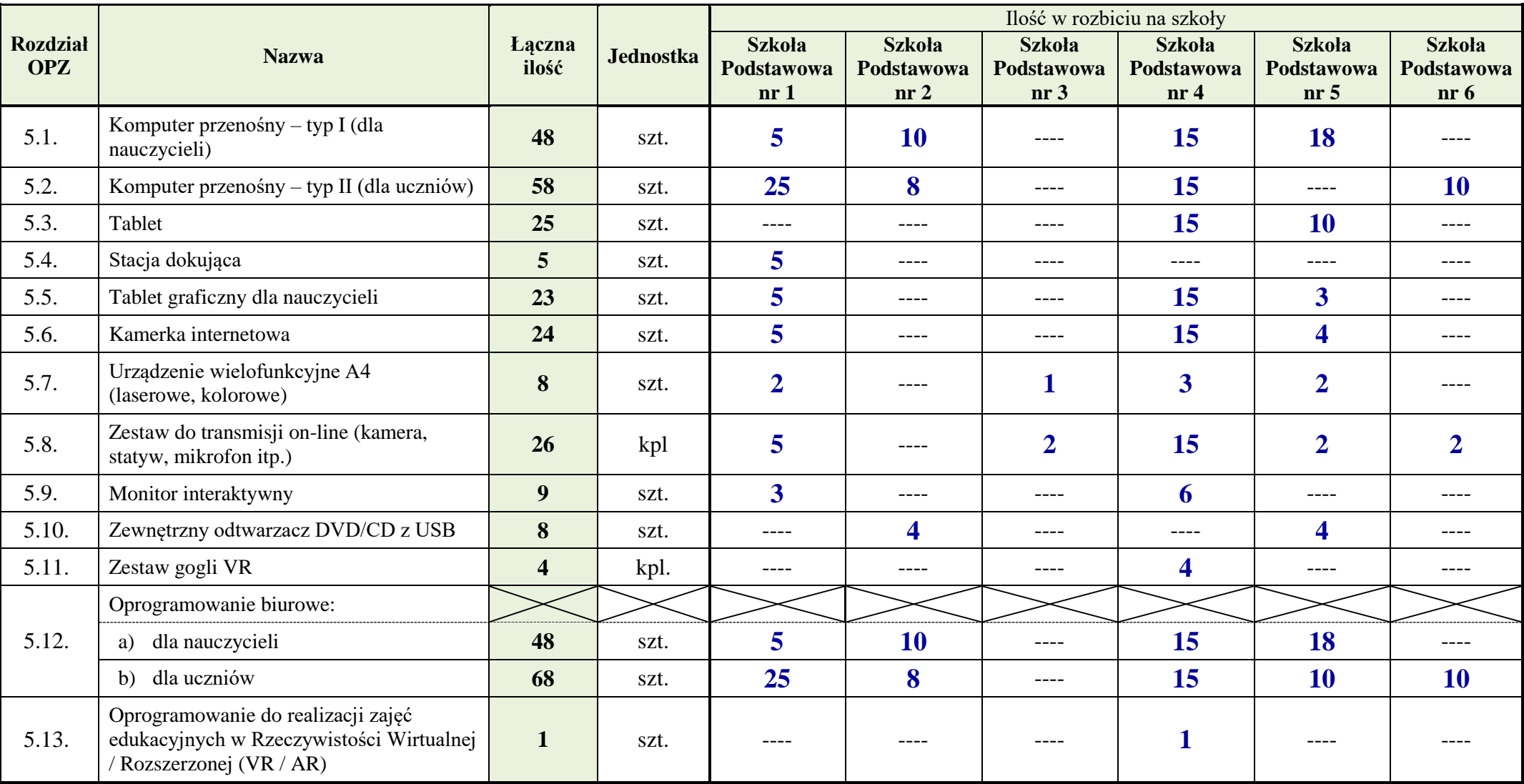

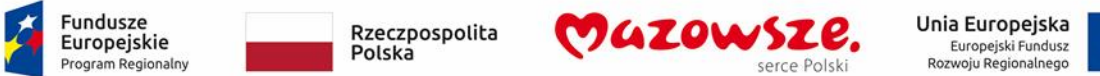

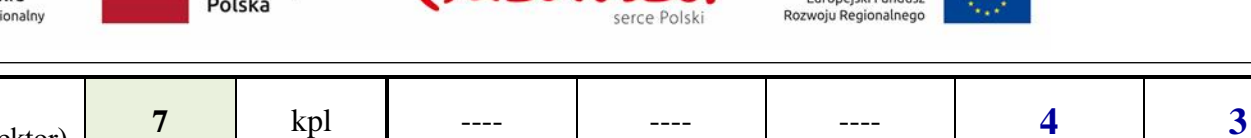

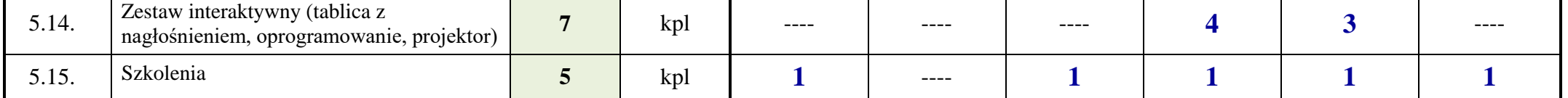

٩

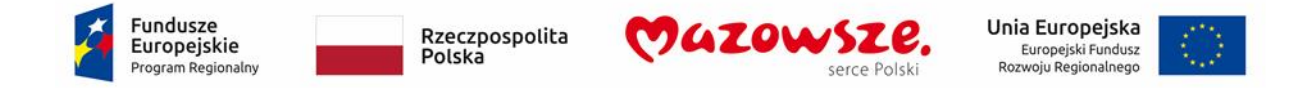

**ROZDZIAŁ 5. Szczegółowe wymagania oraz parametry sprzętu i oprogramowania:**

# **5.1. KOMPUTER PRZENOŚNY – TYP I (DLA NAUCZYCIELI) – 48 szt., w tym:**

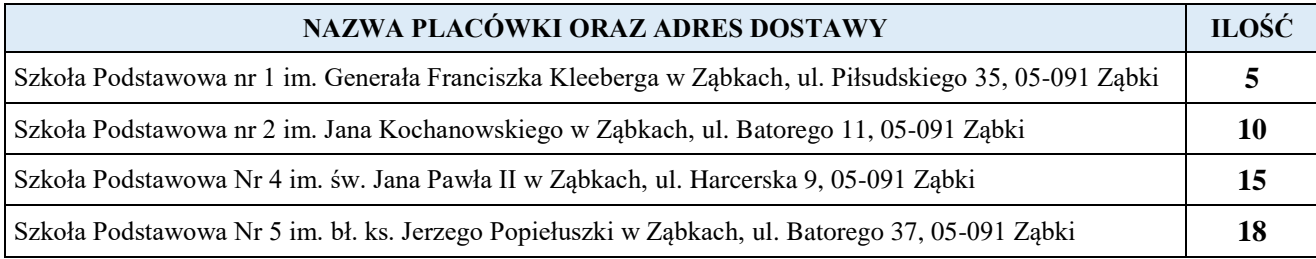

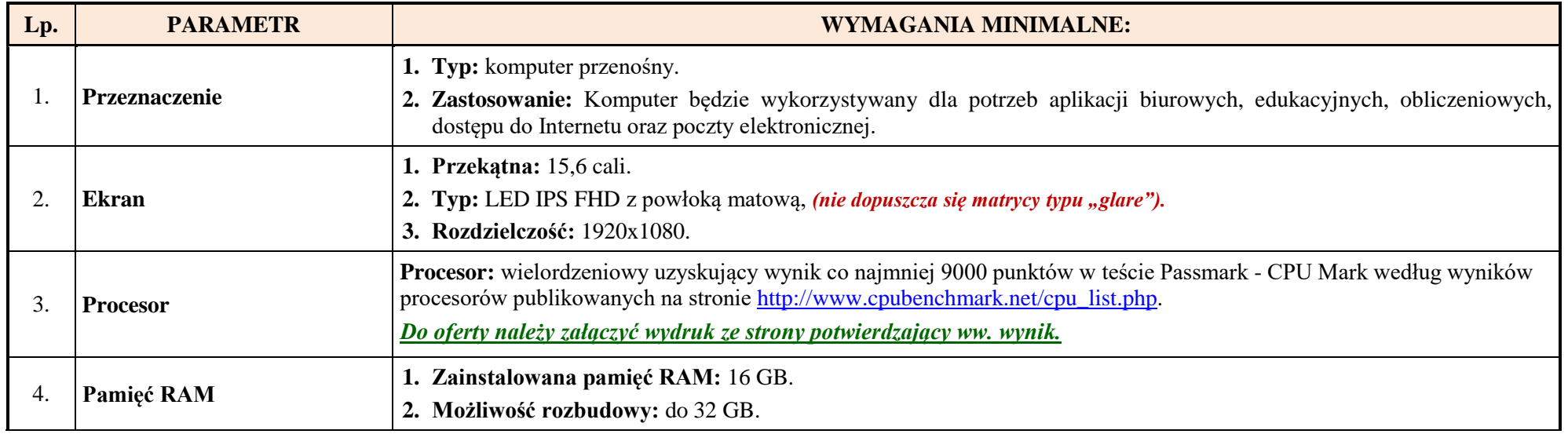

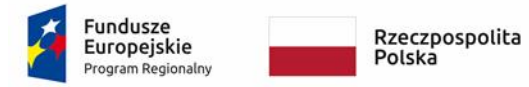

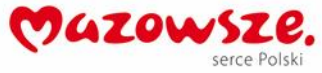

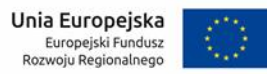

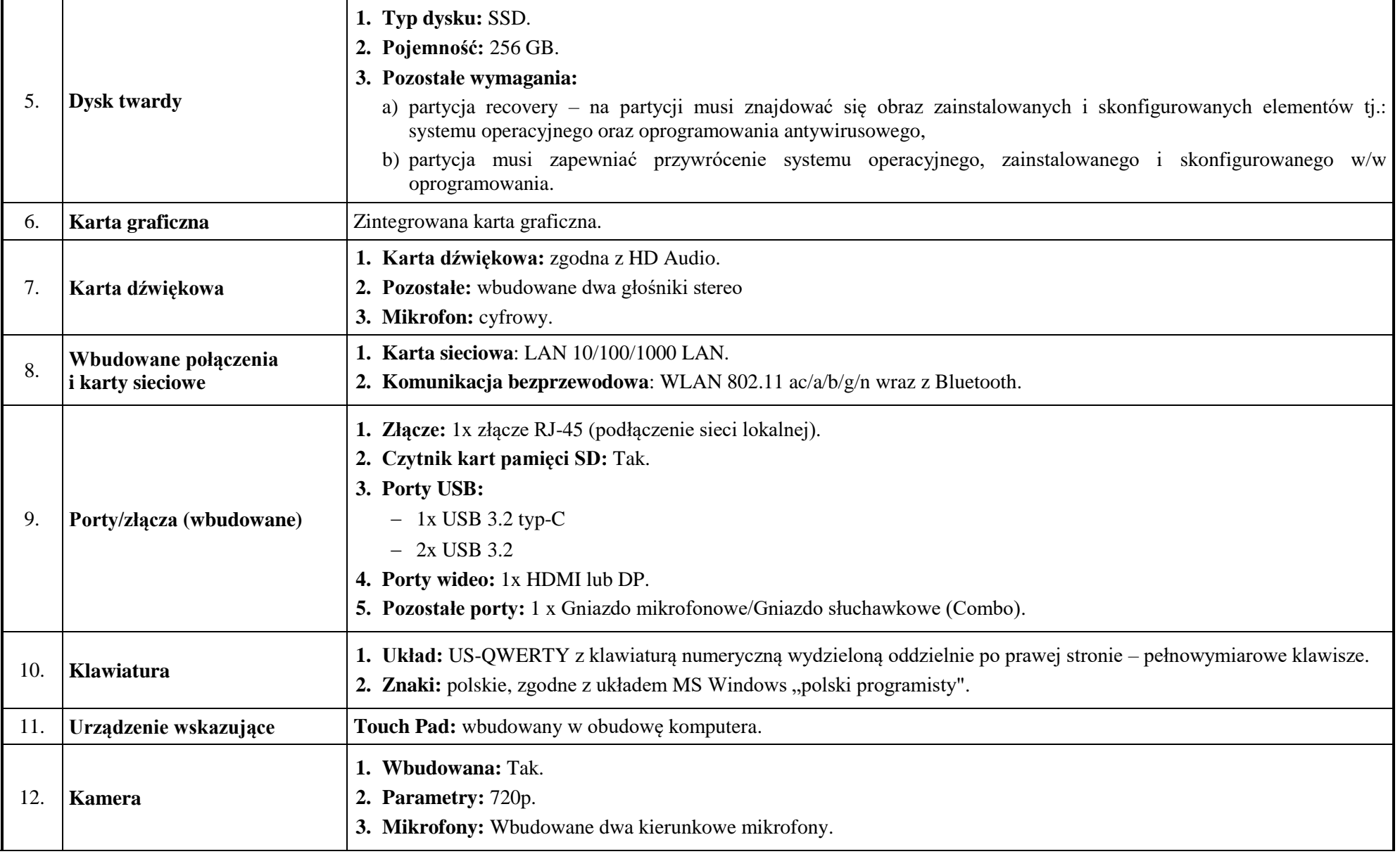

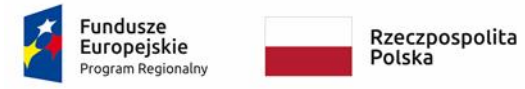

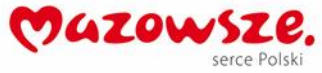

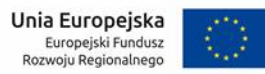

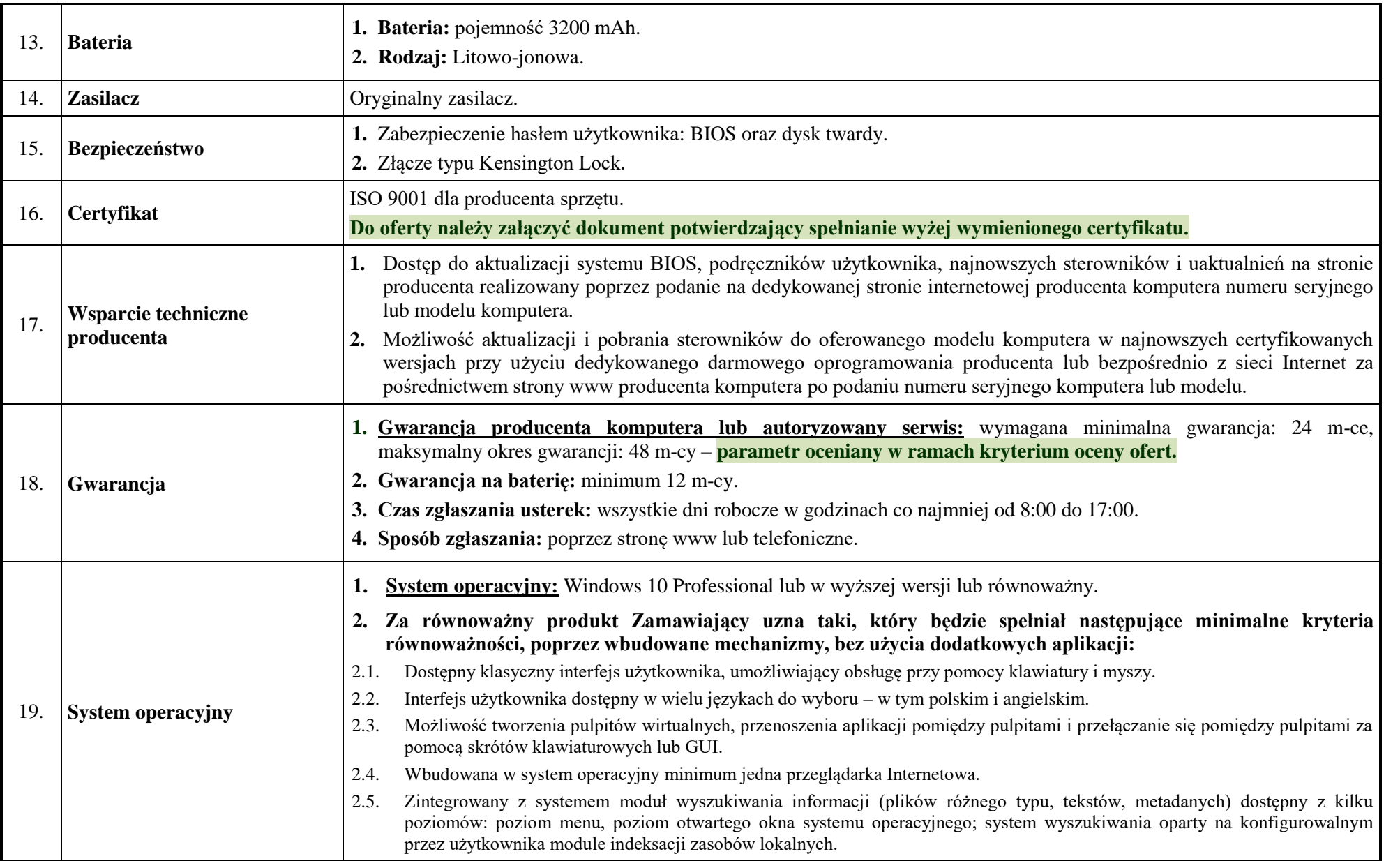

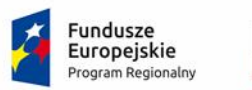

Rzeczpospolita<br>Polska

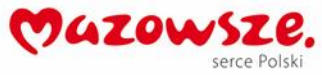

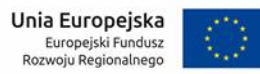

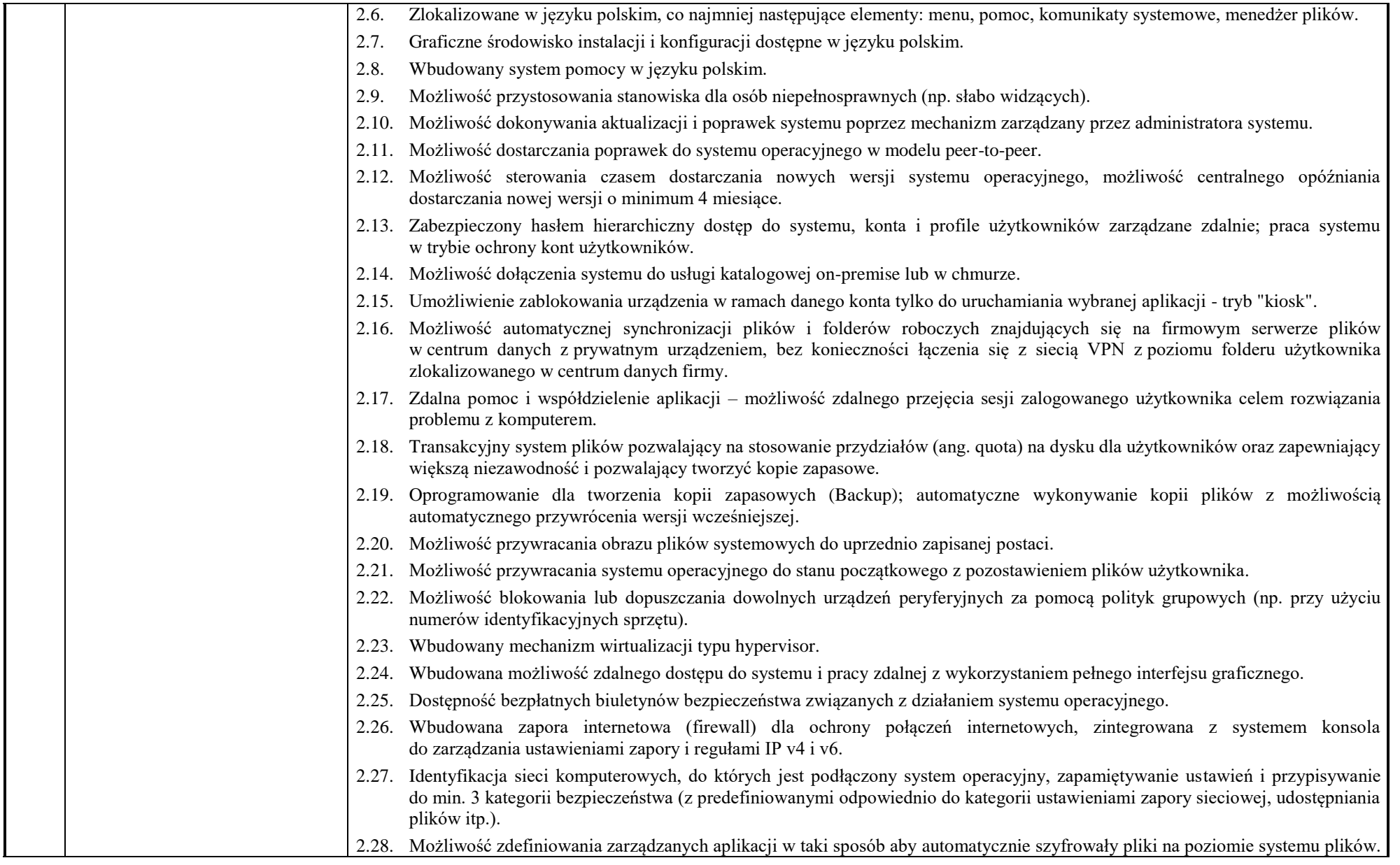

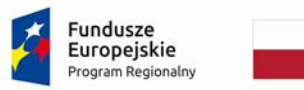

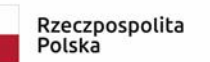

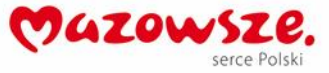

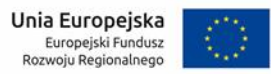

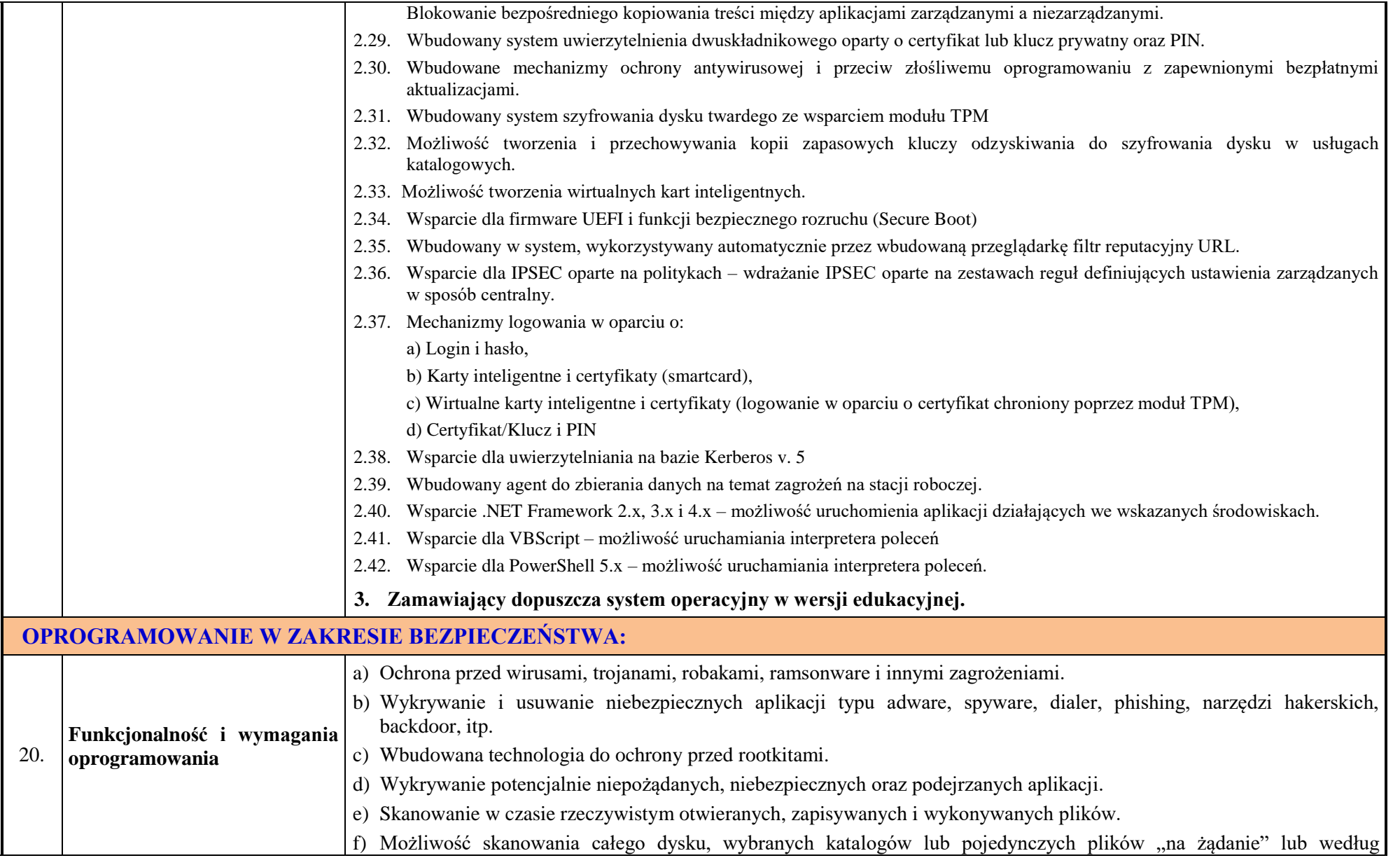

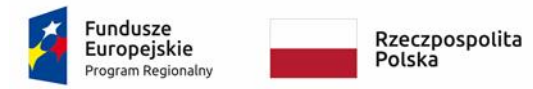

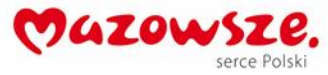

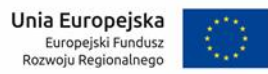

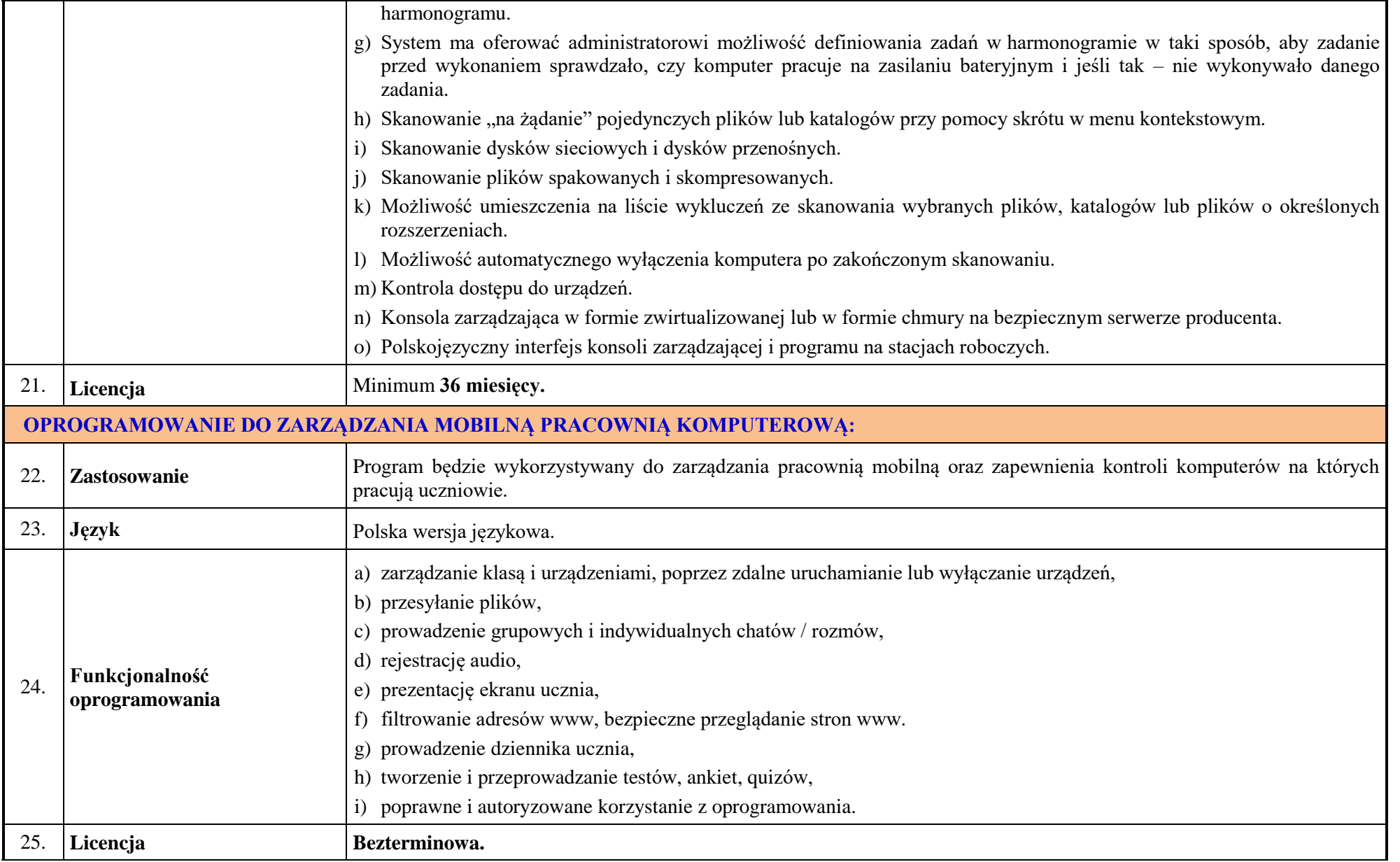

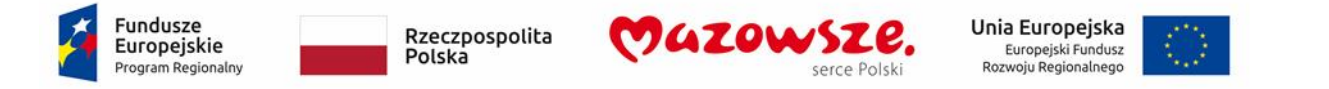

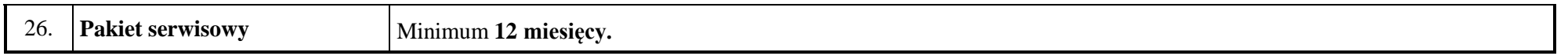

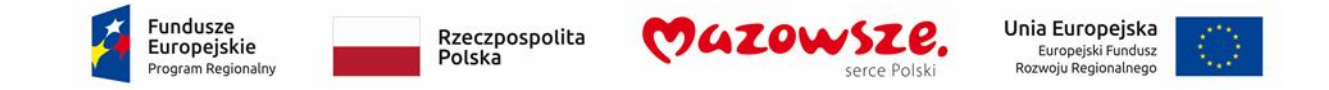

# **5.2. KOMPUTER PRZENOŚNY – TYP II (DLA UCZNIÓW) – 58 szt., w tym:**

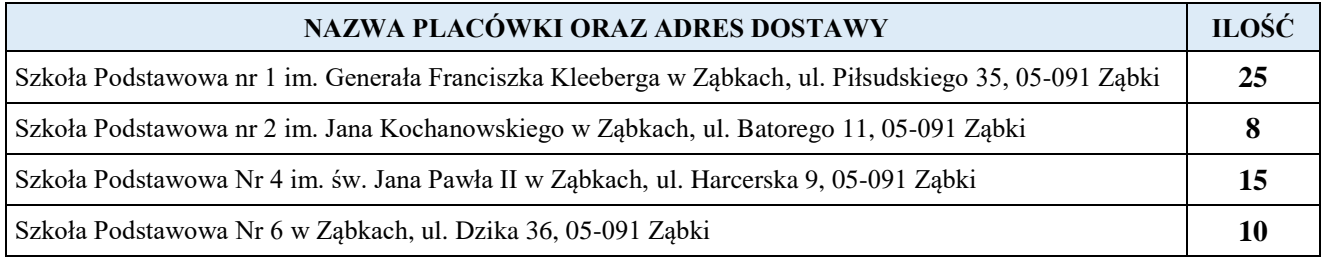

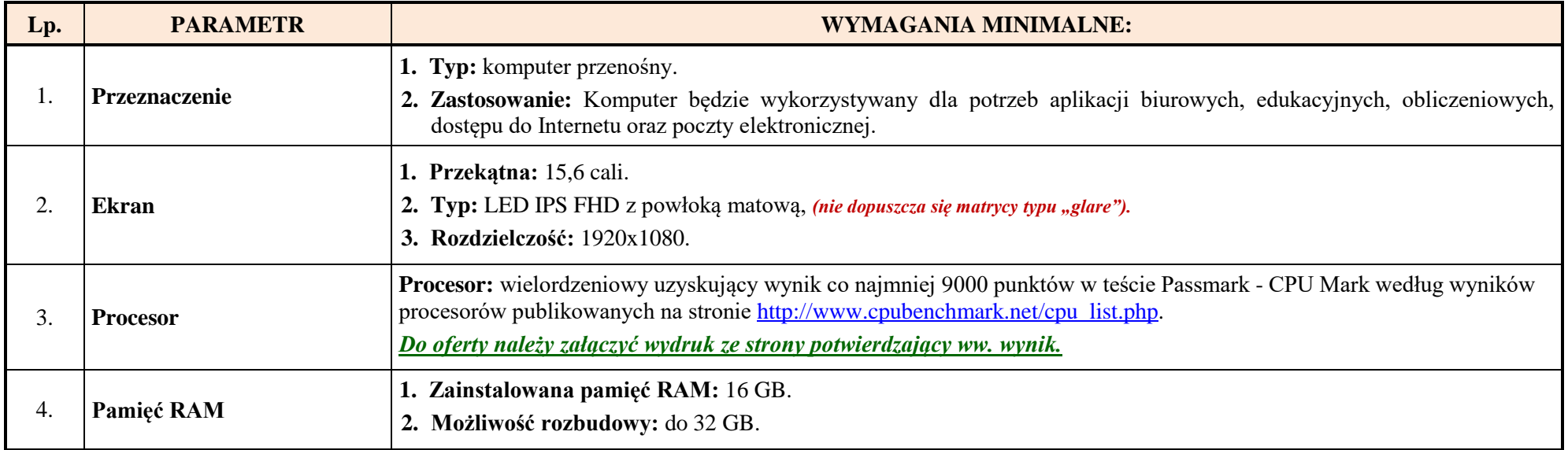

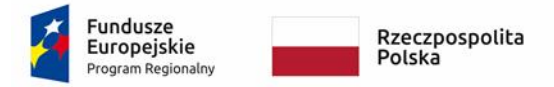

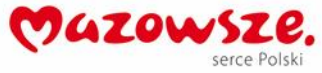

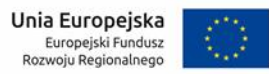

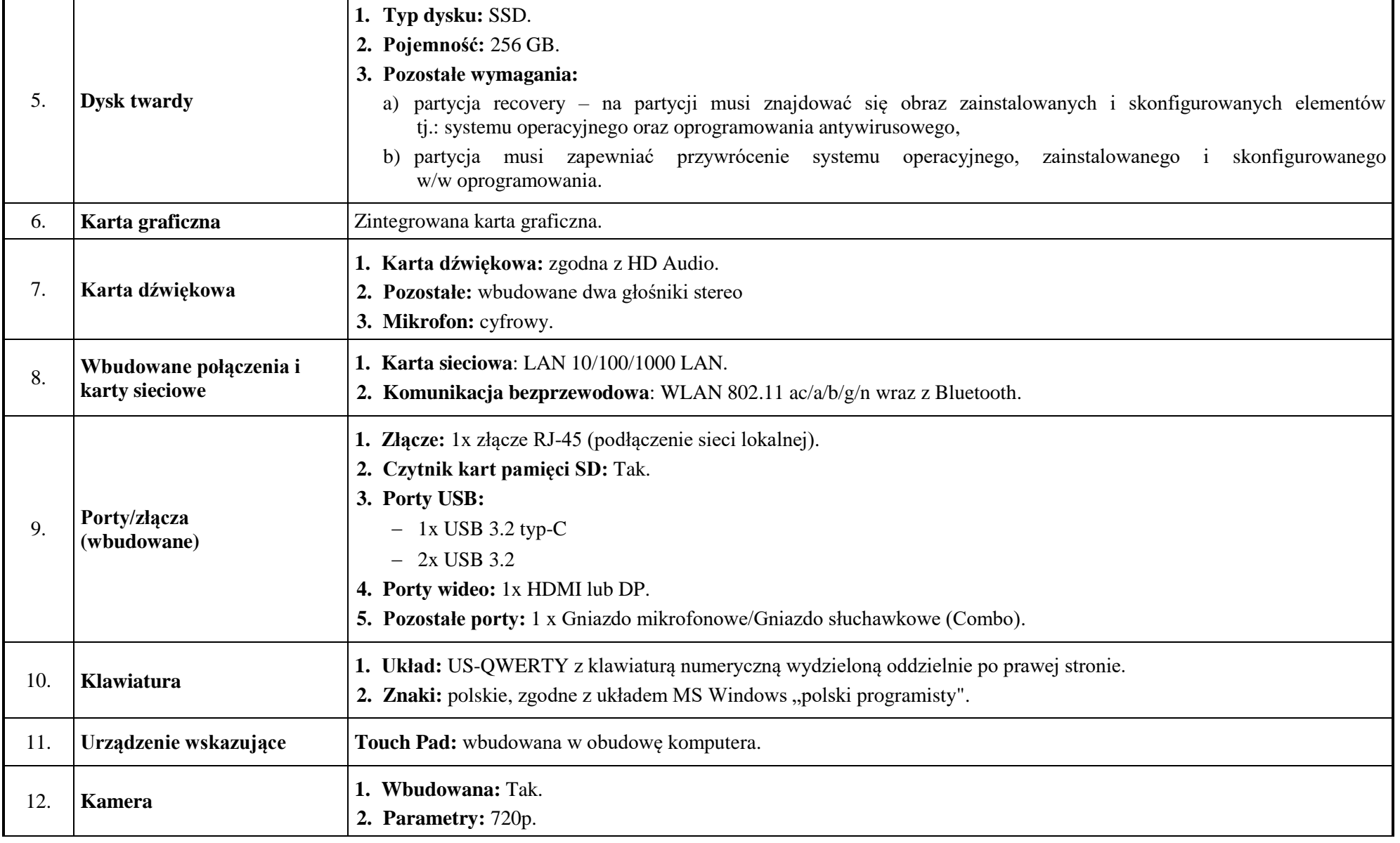

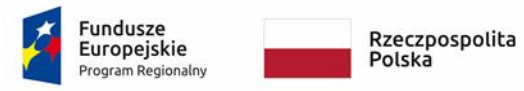

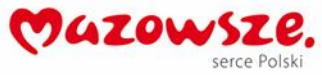

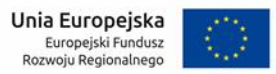

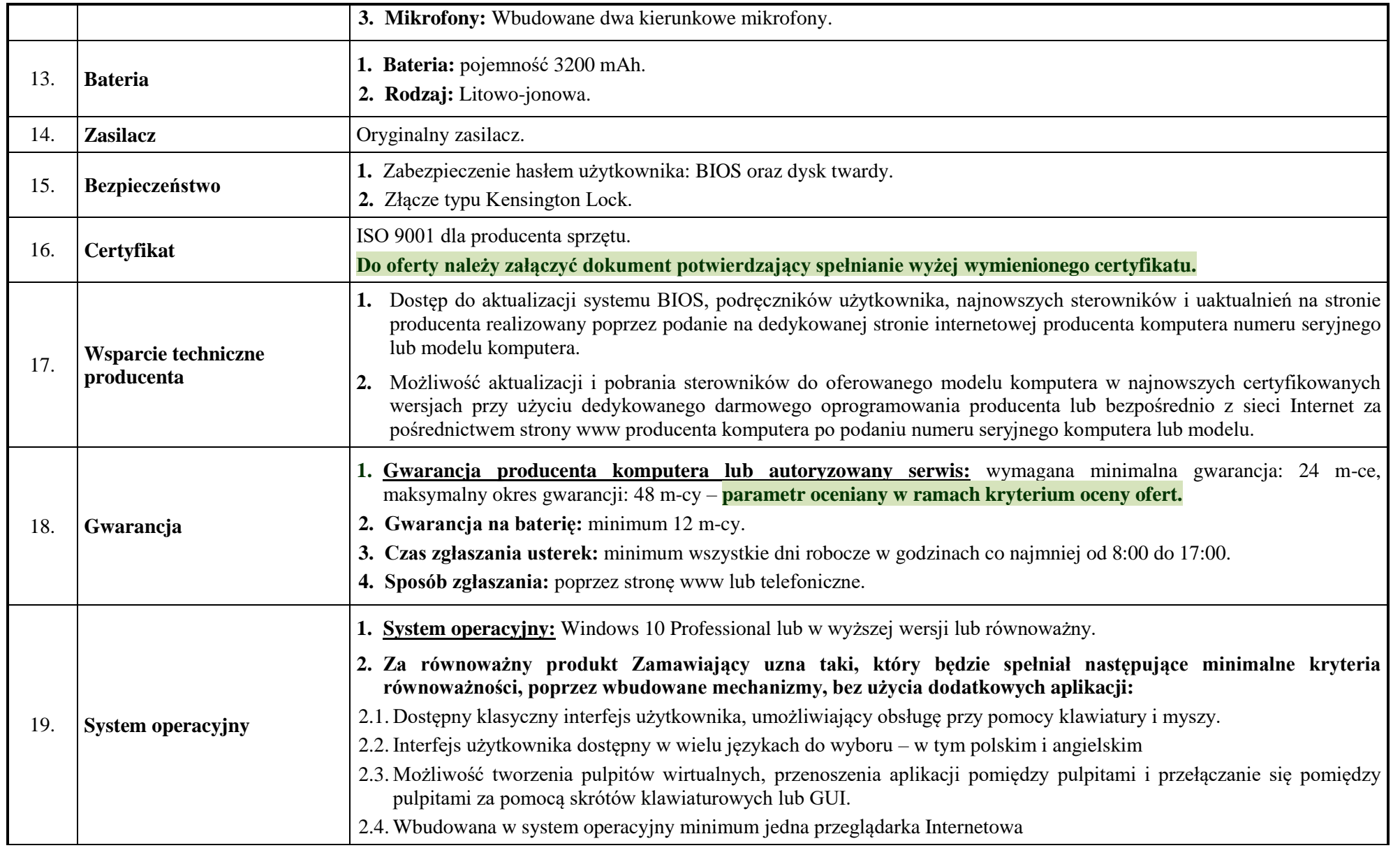

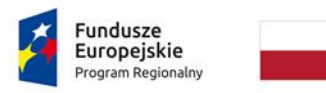

Rzeczpospolita<br>Polska

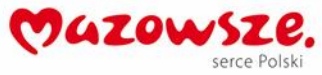

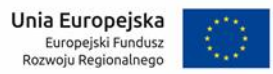

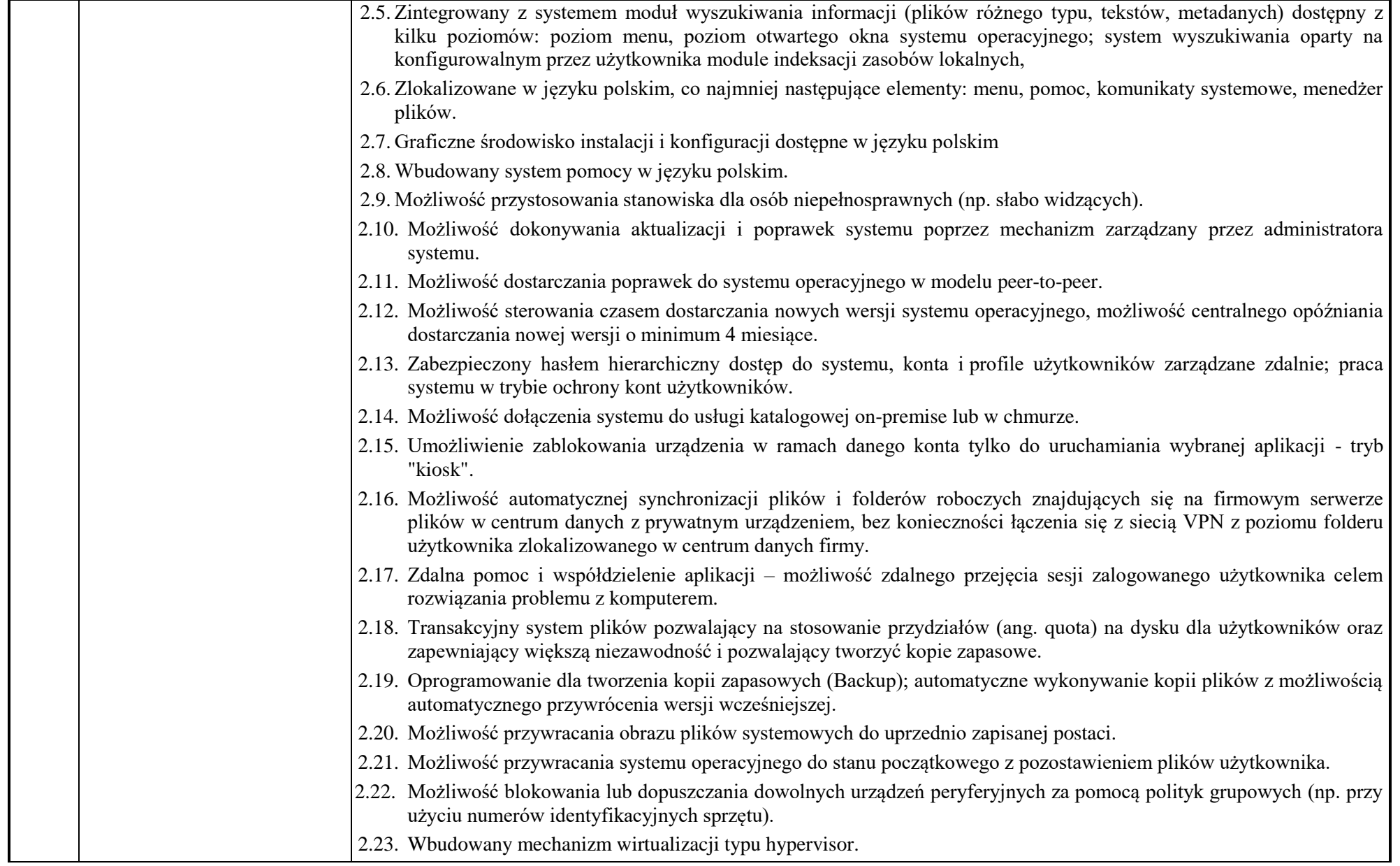

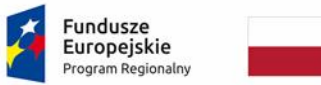

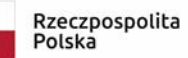

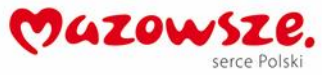

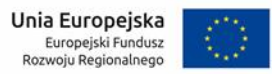

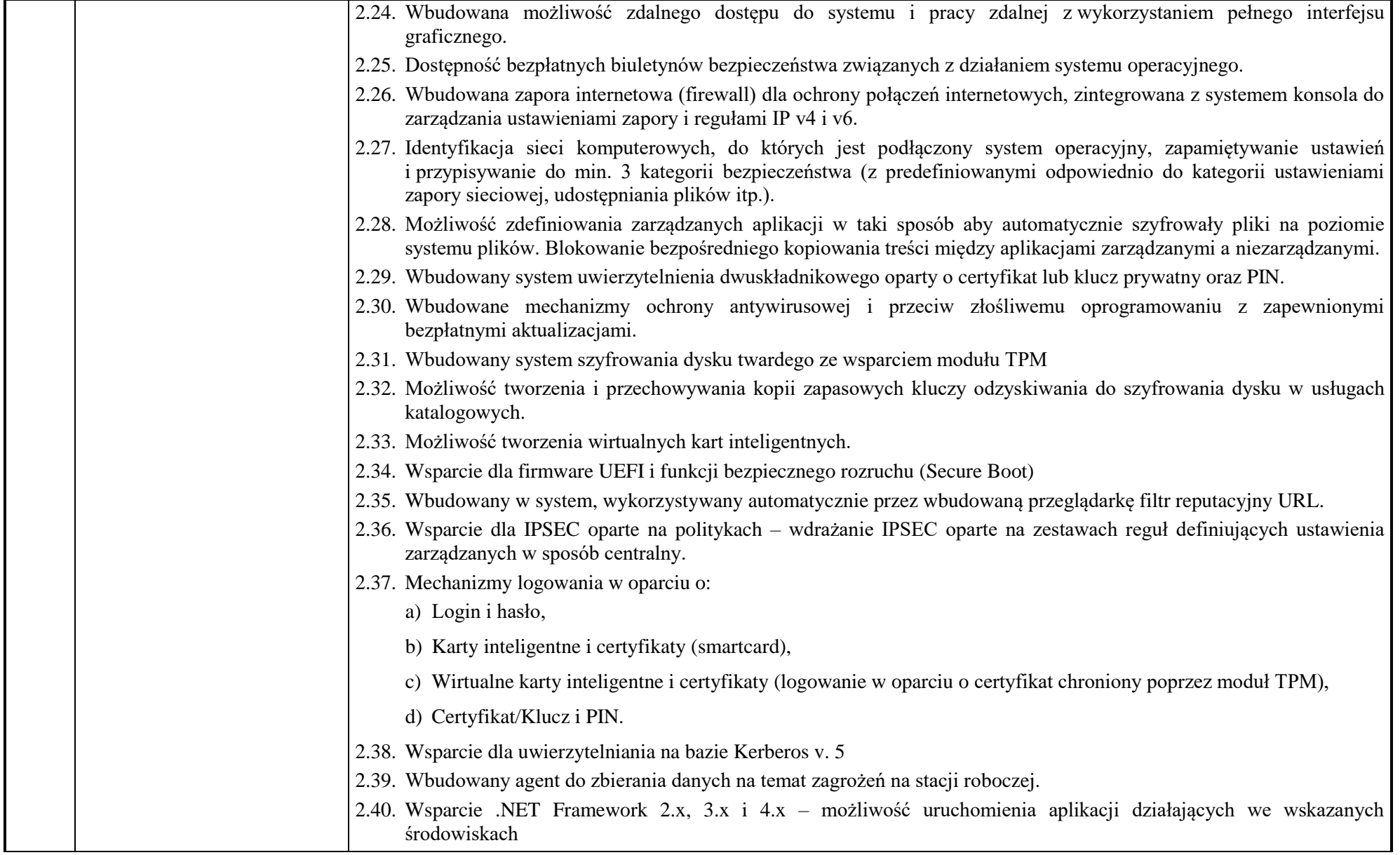

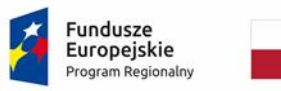

Rzeczpospolita<br>Polska

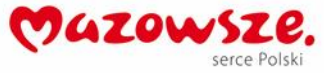

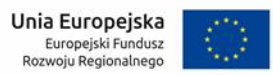

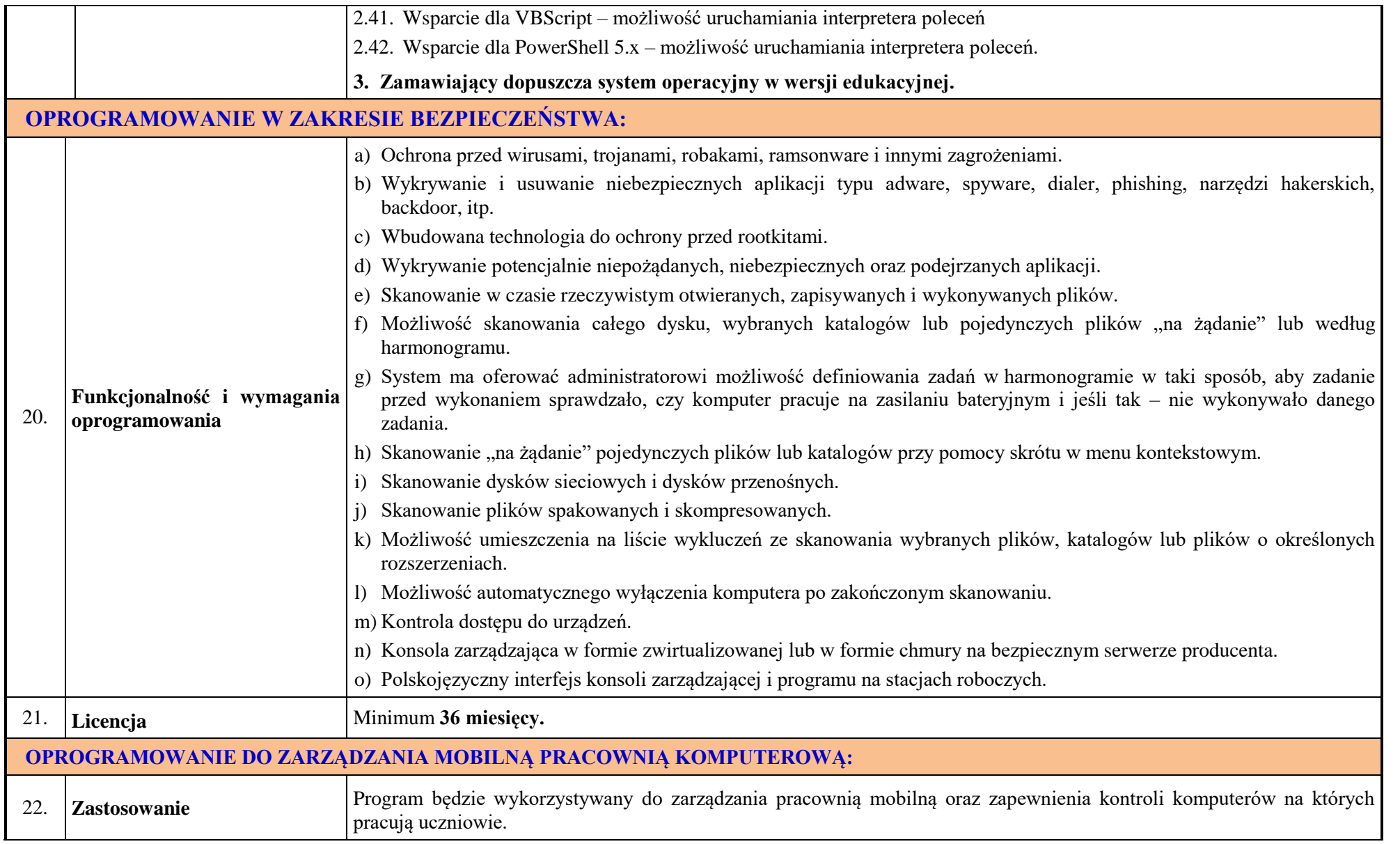

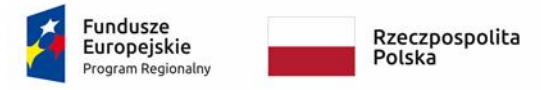

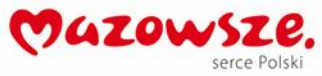

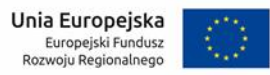

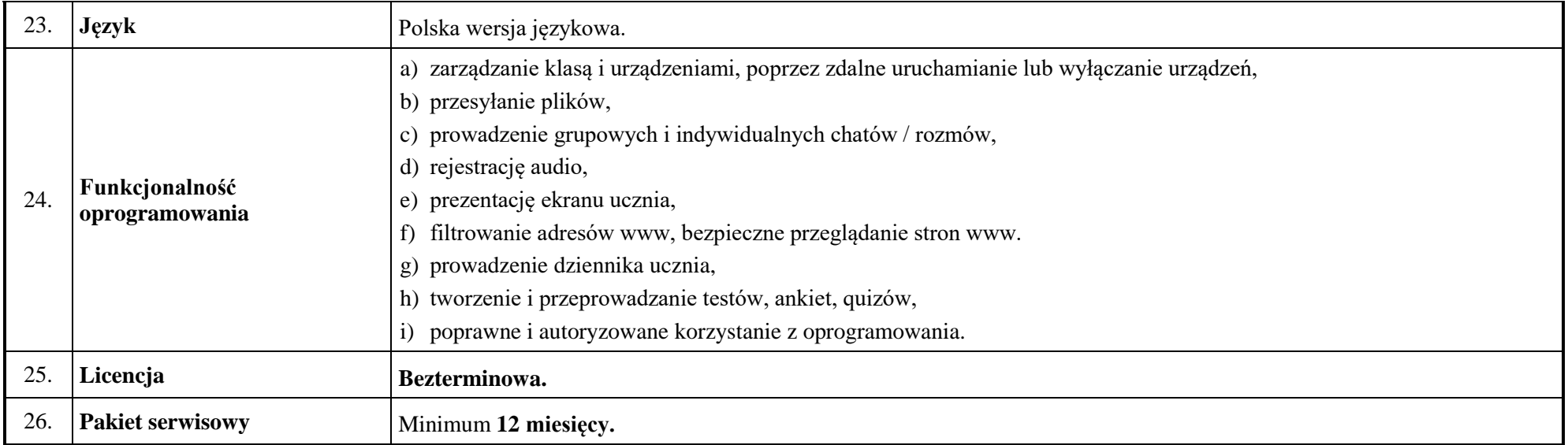

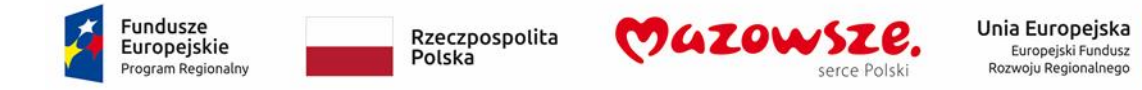

## **5.3. TABLET – 25 szt., w tym:**

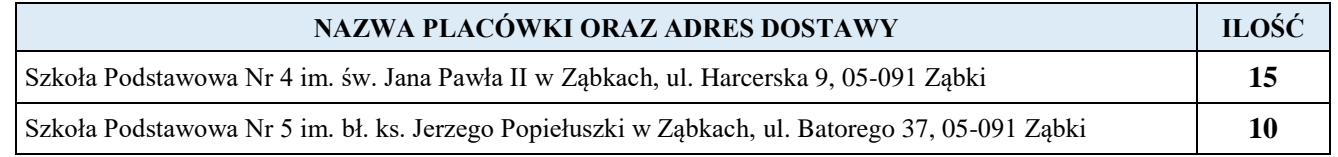

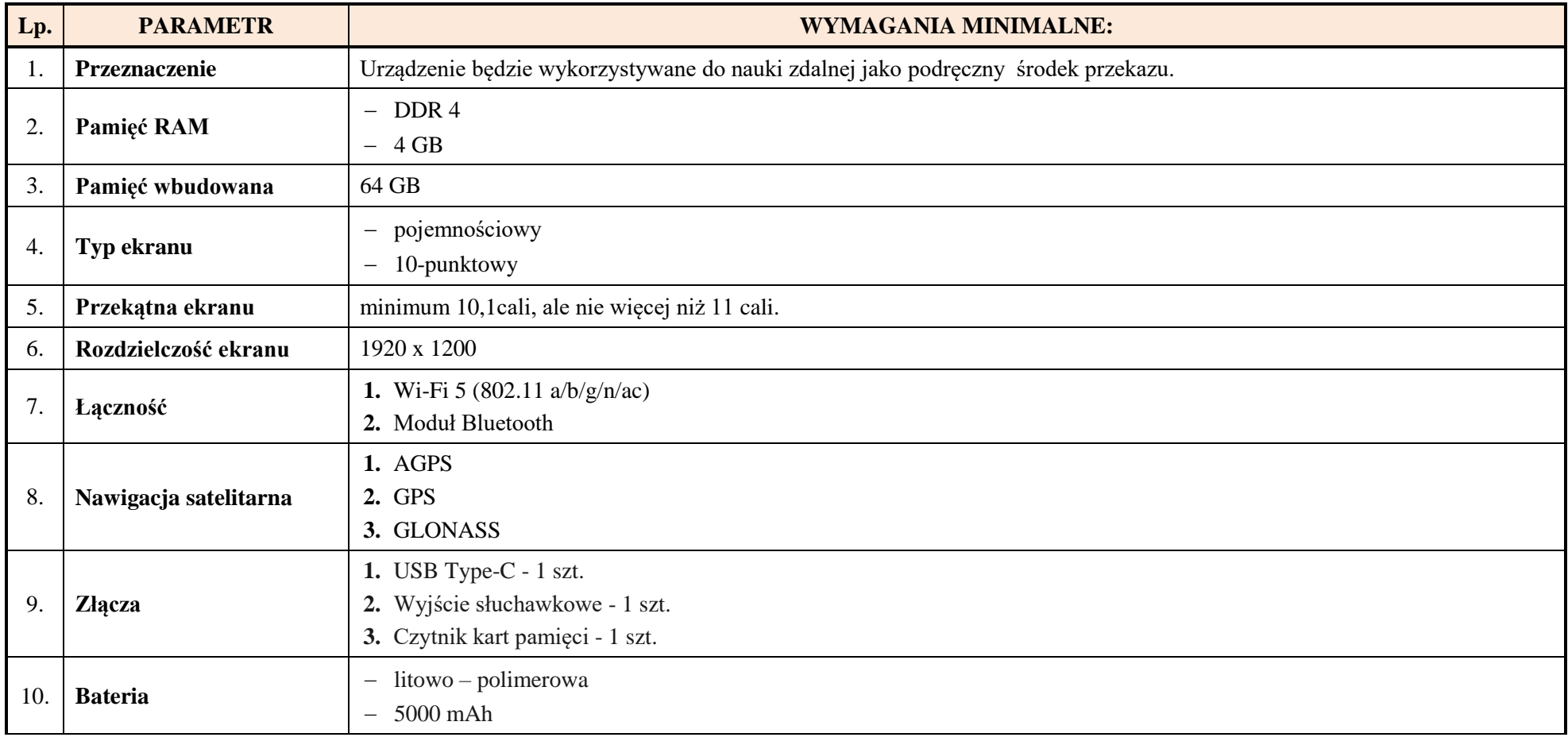

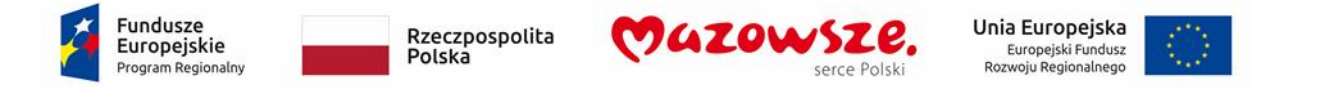

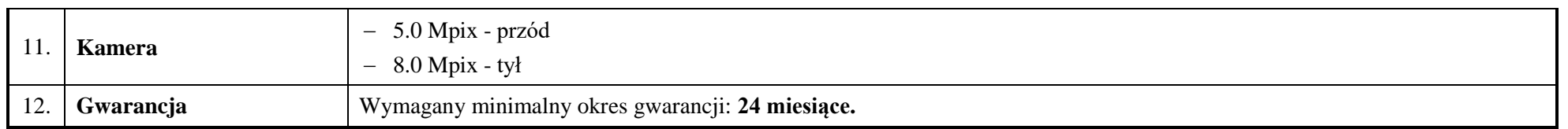

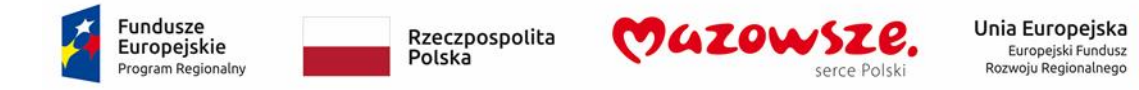

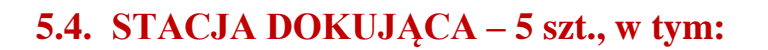

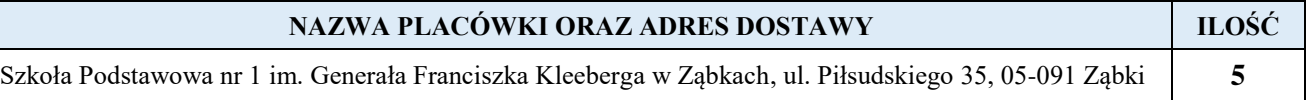

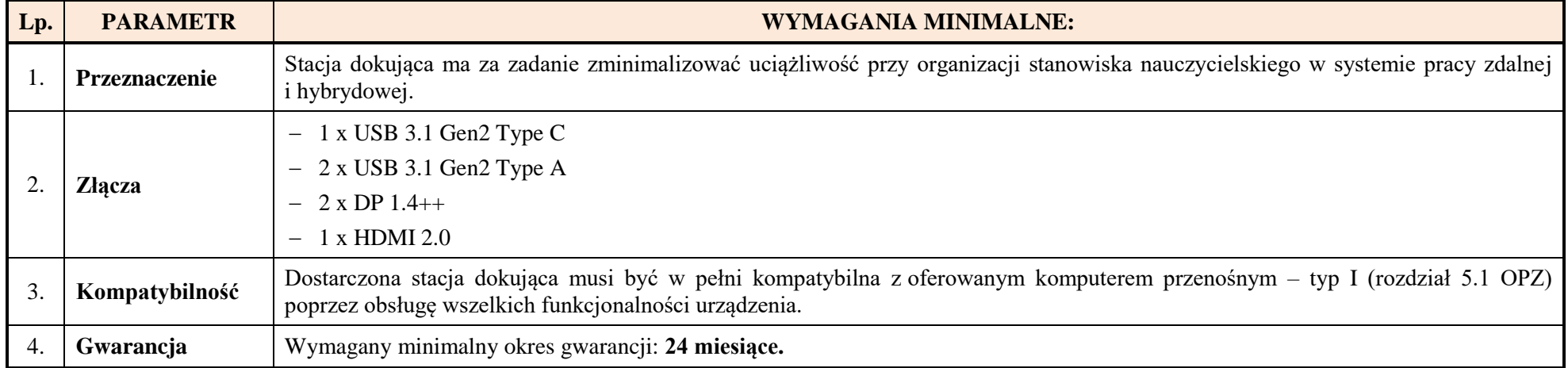

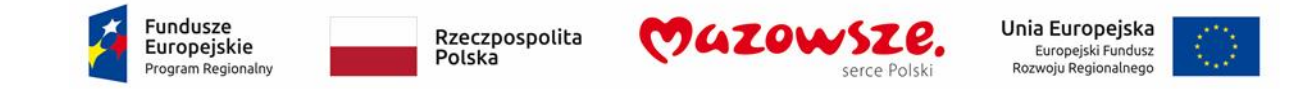

## **5.5. TABLET GRAFICZNY DLA NAUCZYCIELI – 23 szt., w tym:**

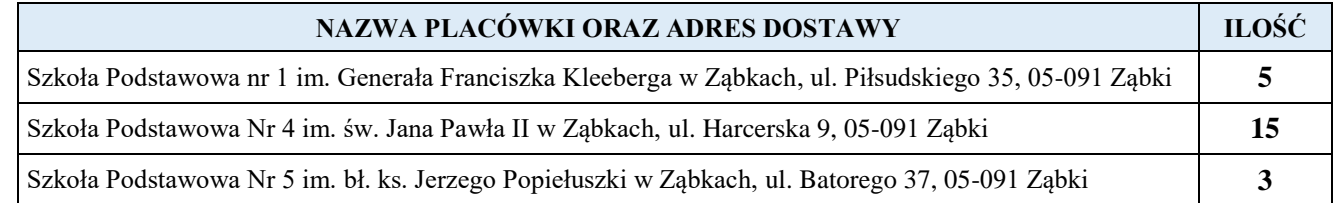

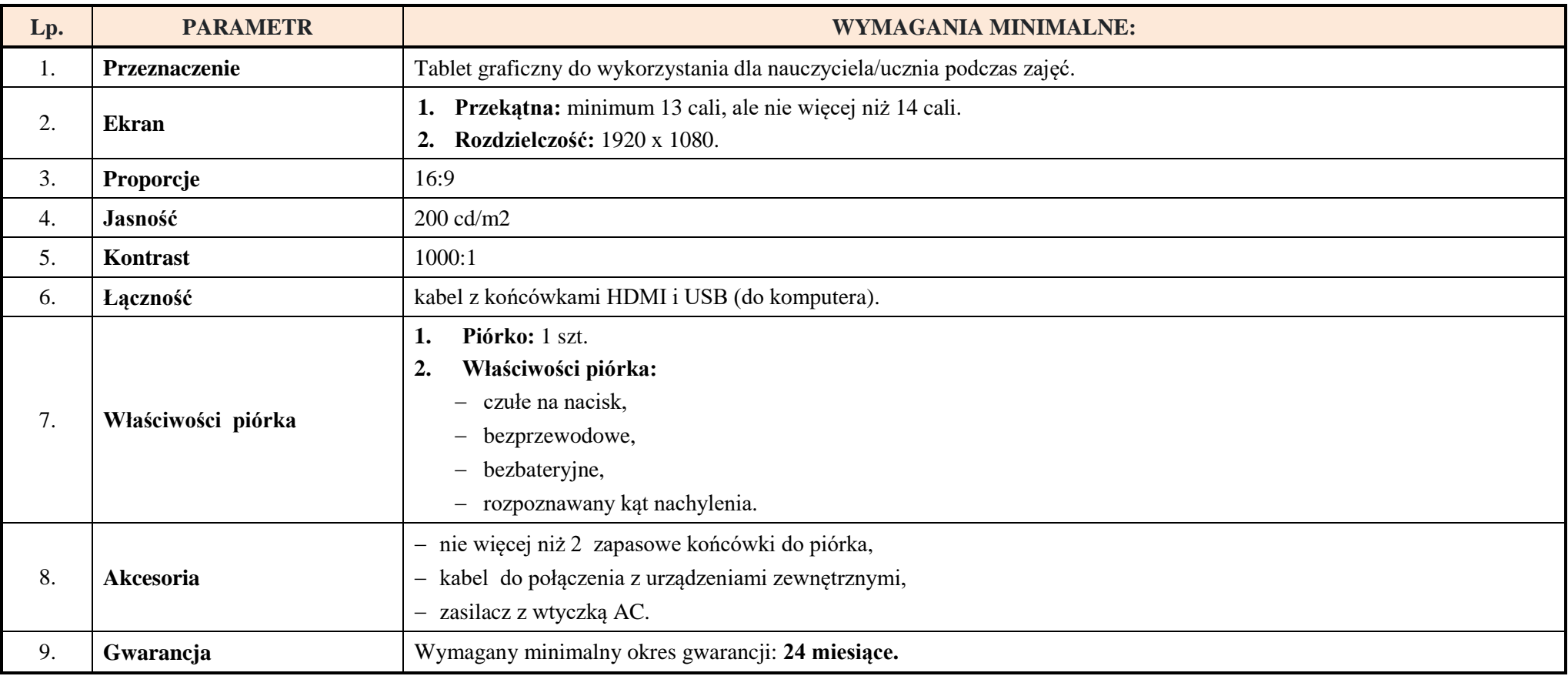

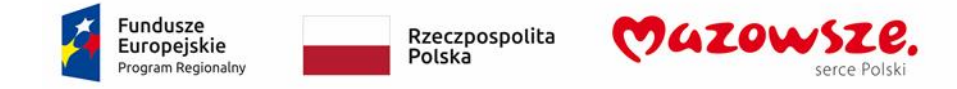

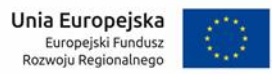

## **5.6. KAMERKA INTERNETOWA – 24 szt., w tym:**

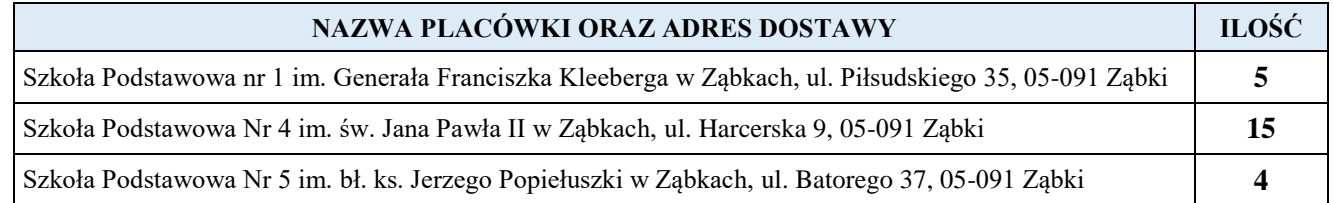

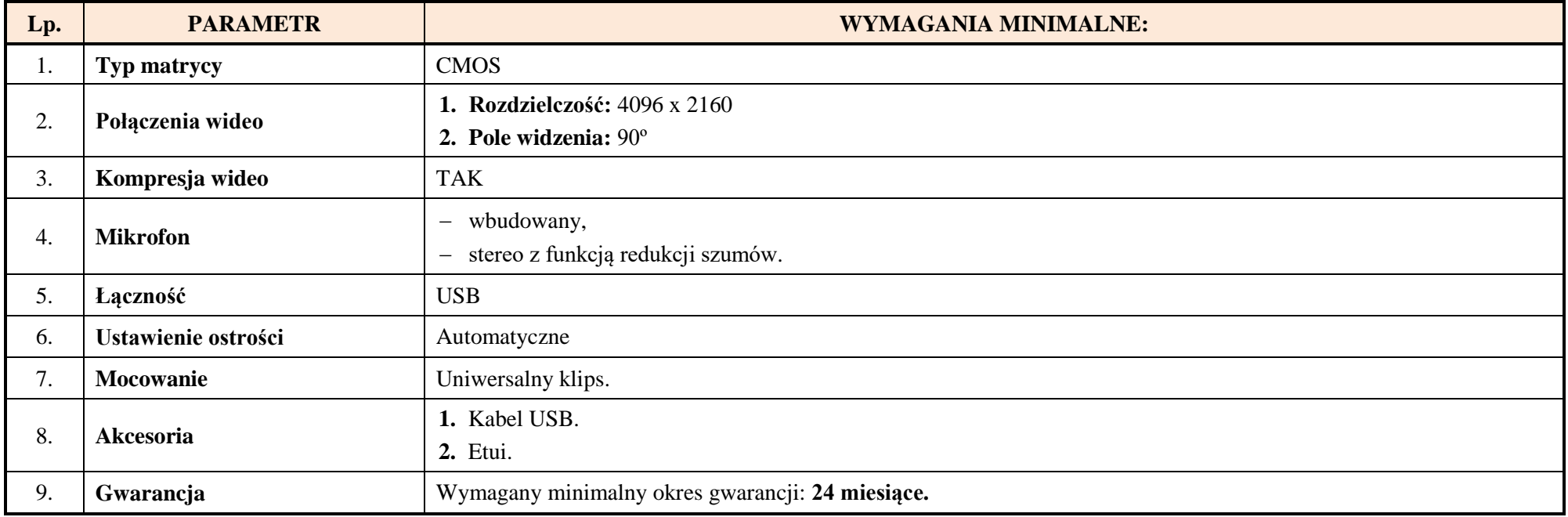

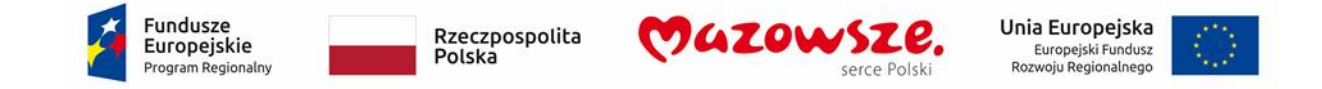

## **5.7. URZĄDZENIE WIELOFUNKCYJNE A4 (LASEROWE, KOLOROWE) – 8 szt., w tym:**

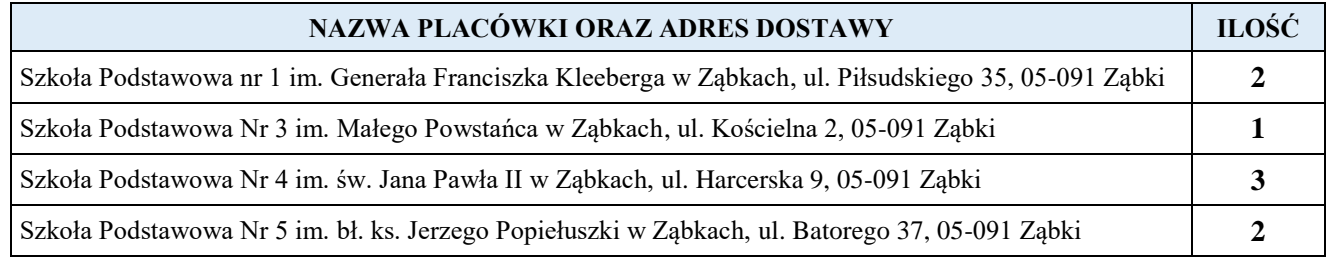

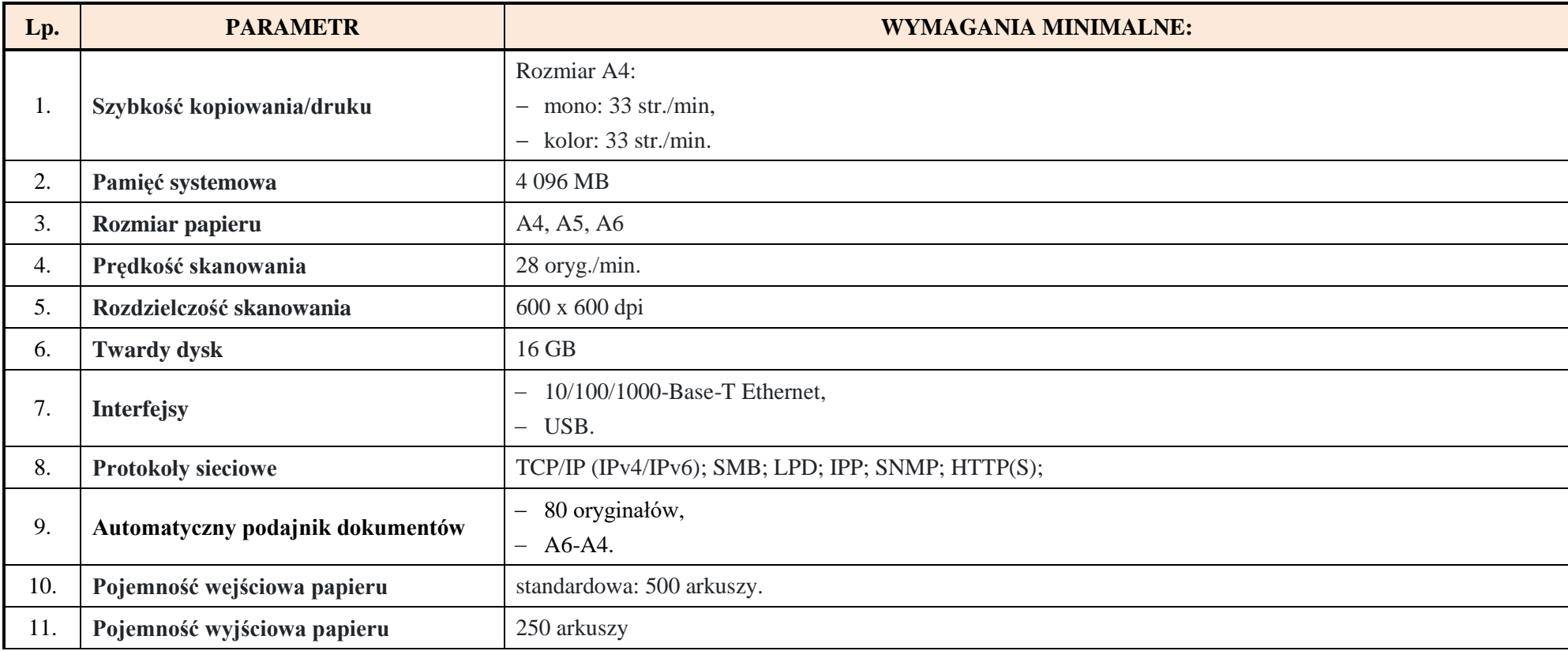

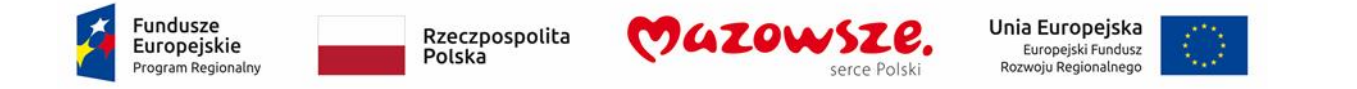

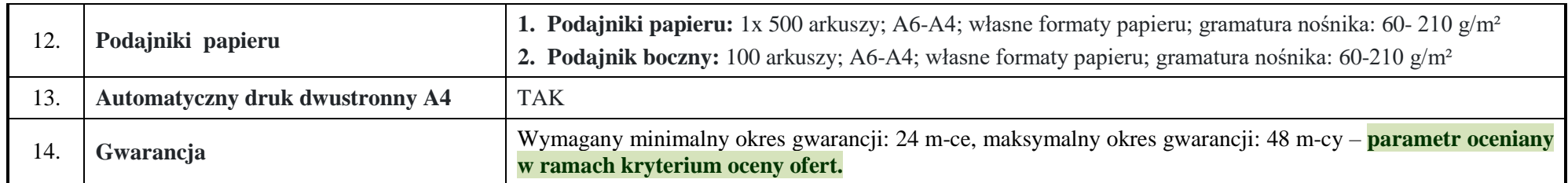

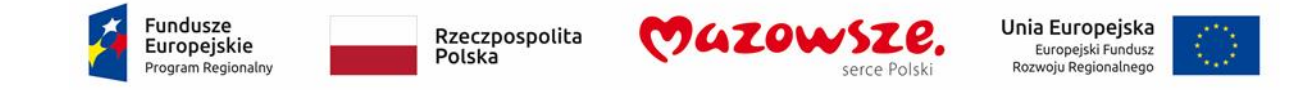

## **5.8. ZESTAW DO TRANSMISJI ON-LINE (KAMERA, STATYW, MIKROFON) – 26 kpl., w tym:**

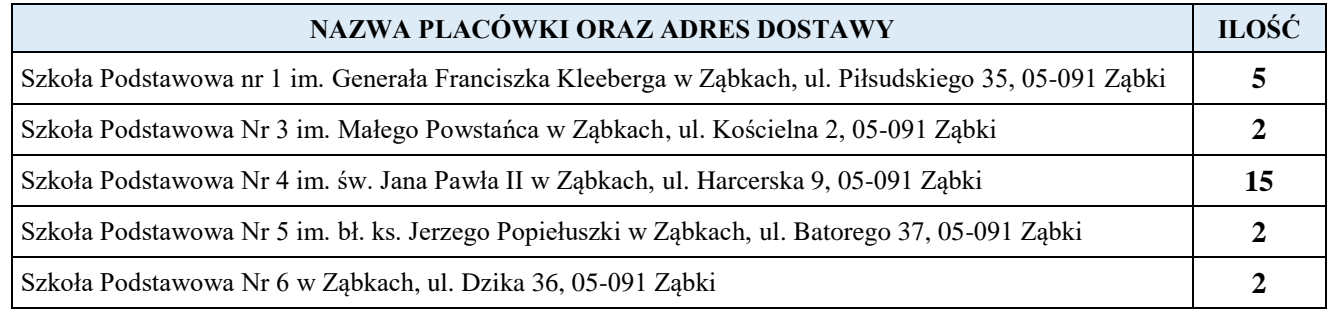

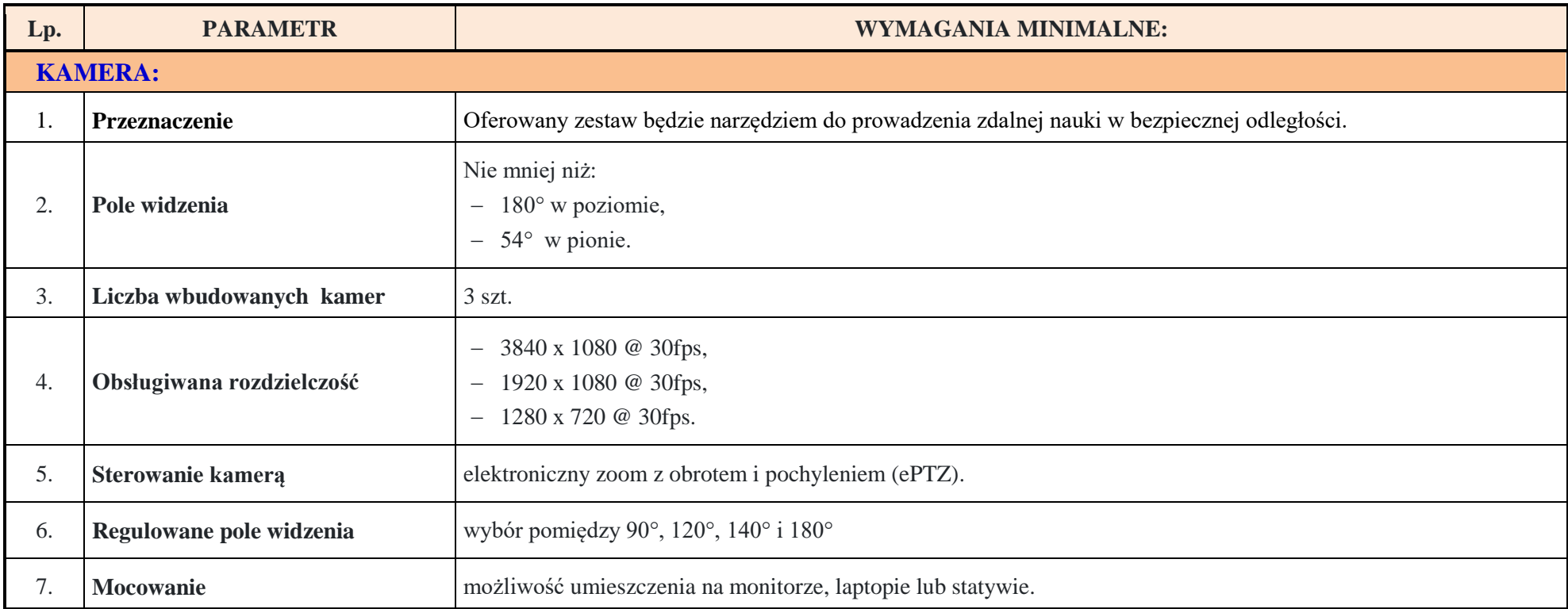

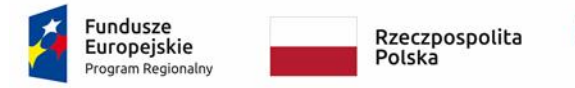

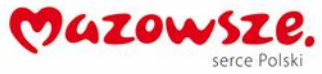

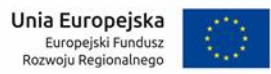

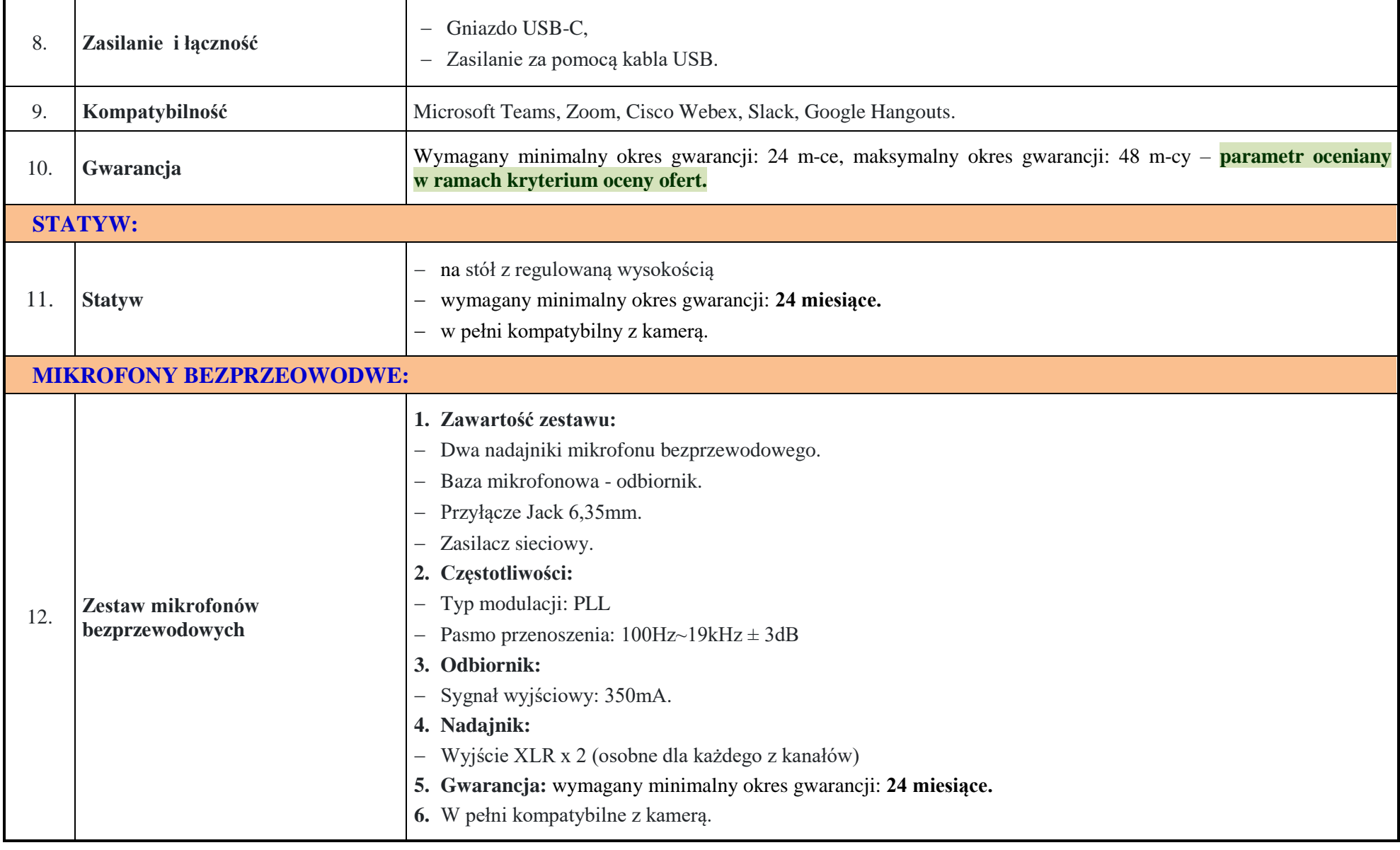

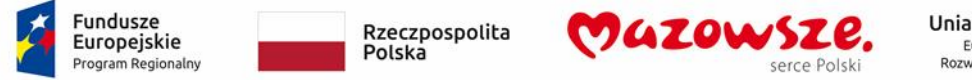

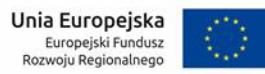

## **5.9. MONITOR INTERAKTYWNY – 9 szt., w tym:**

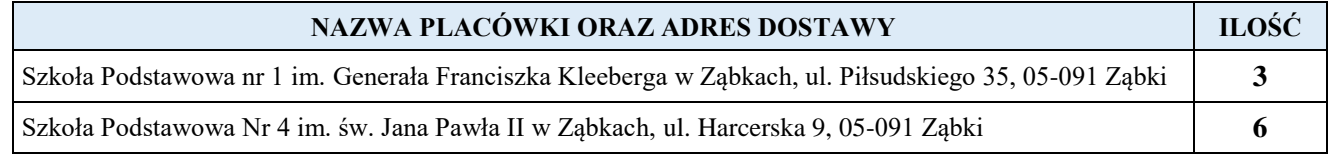

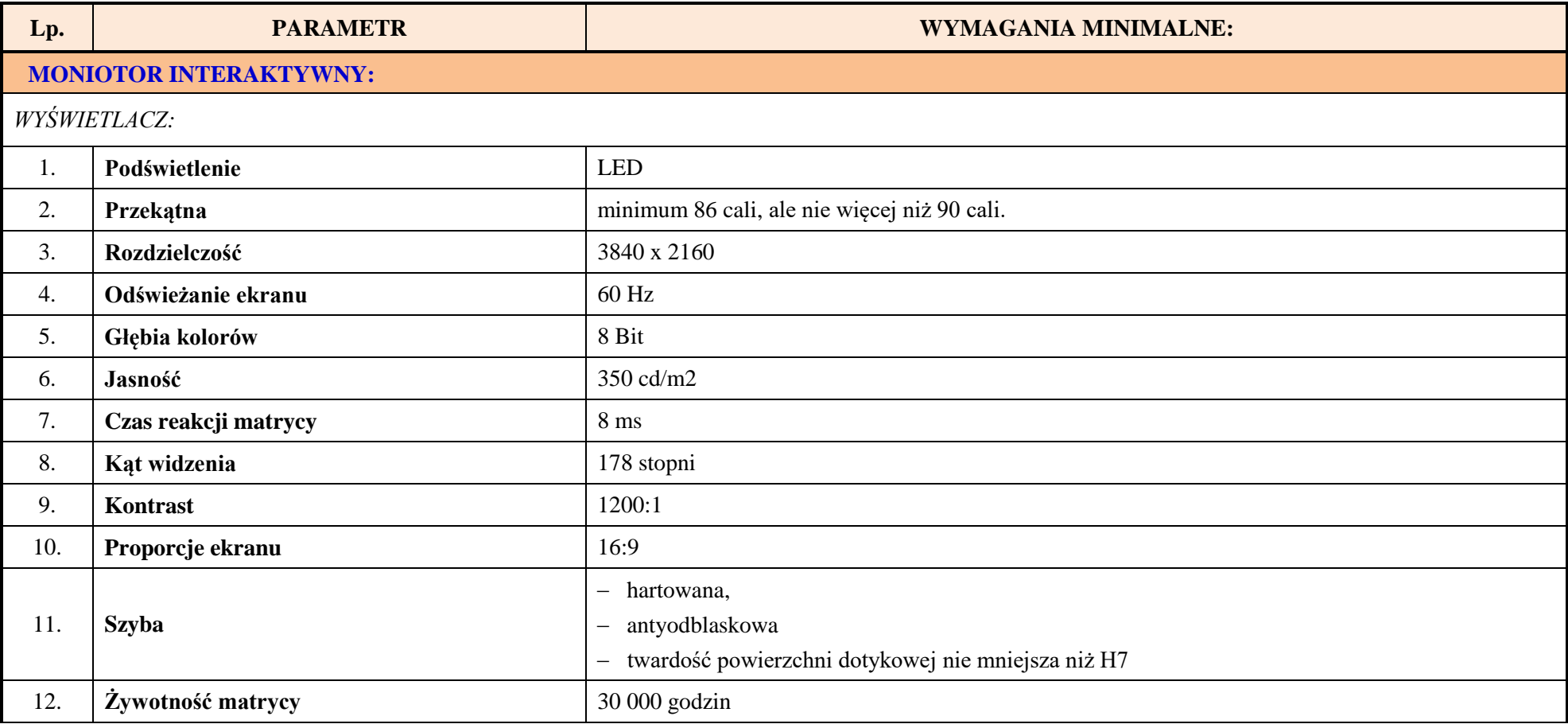

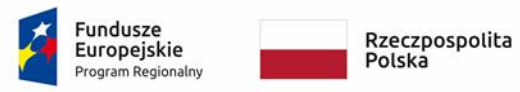

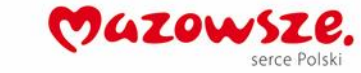

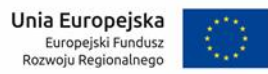

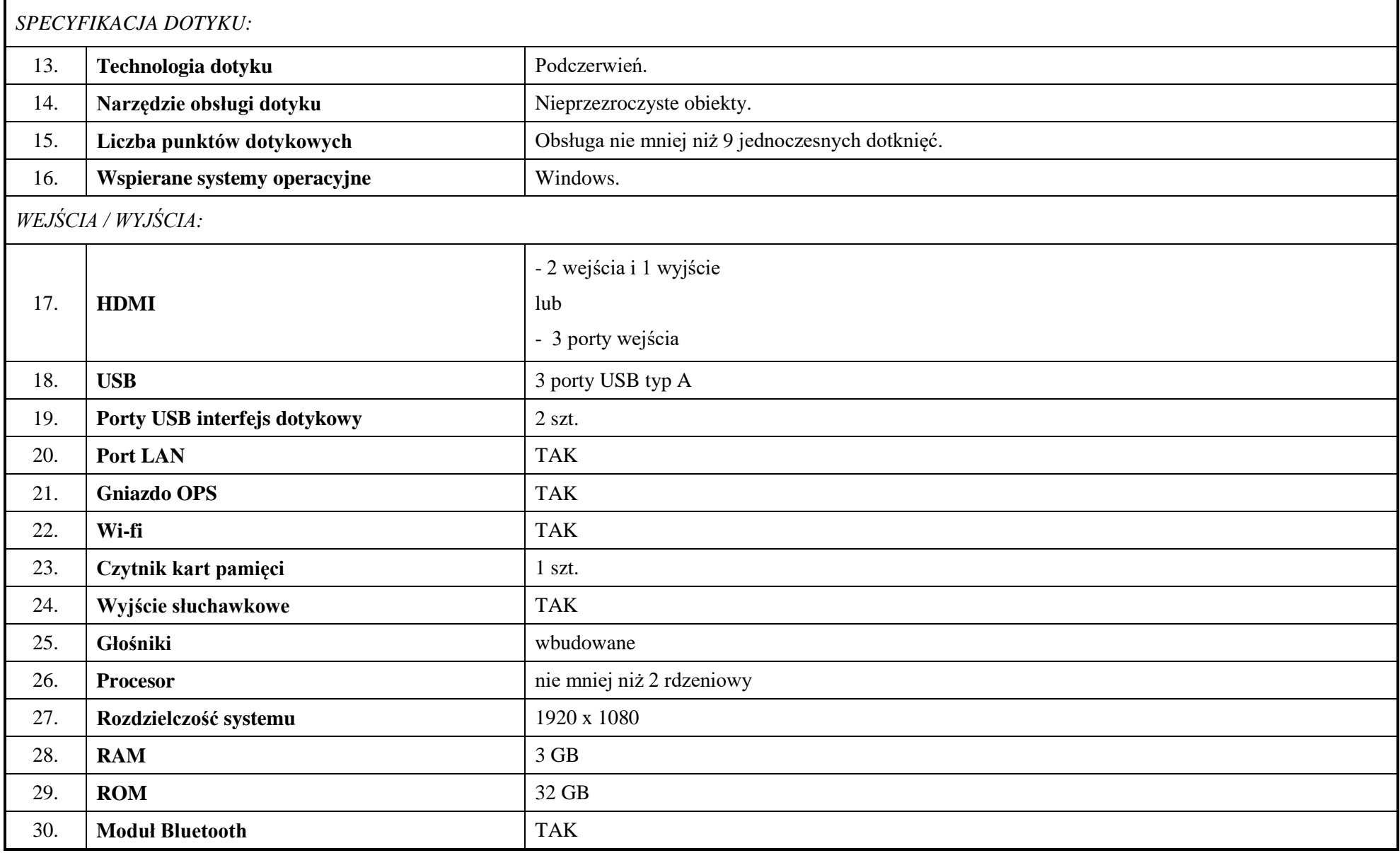

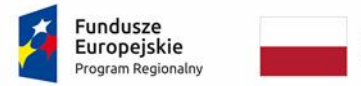

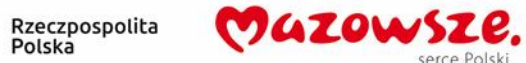

serce Polski

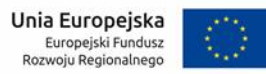

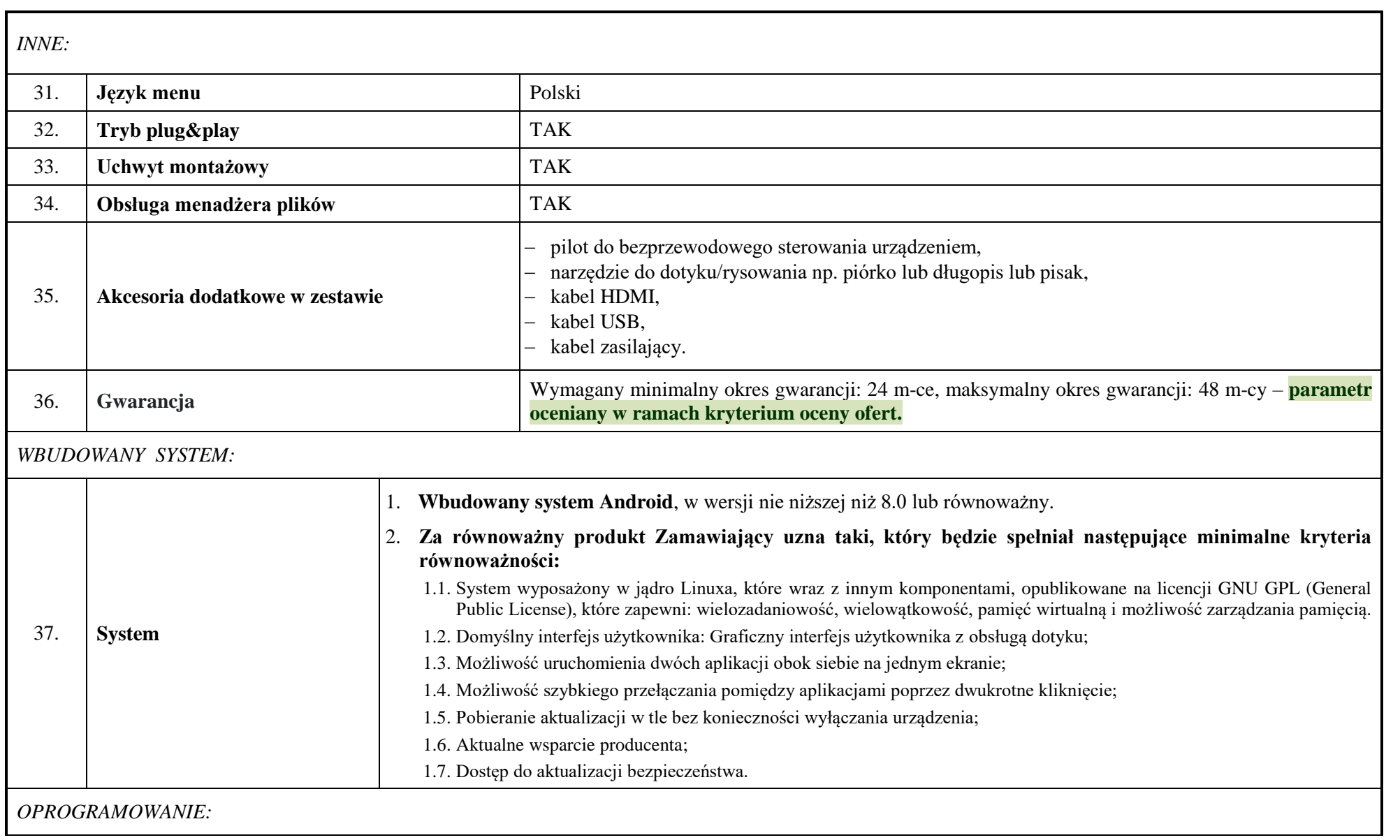

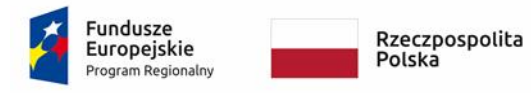

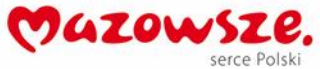

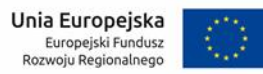

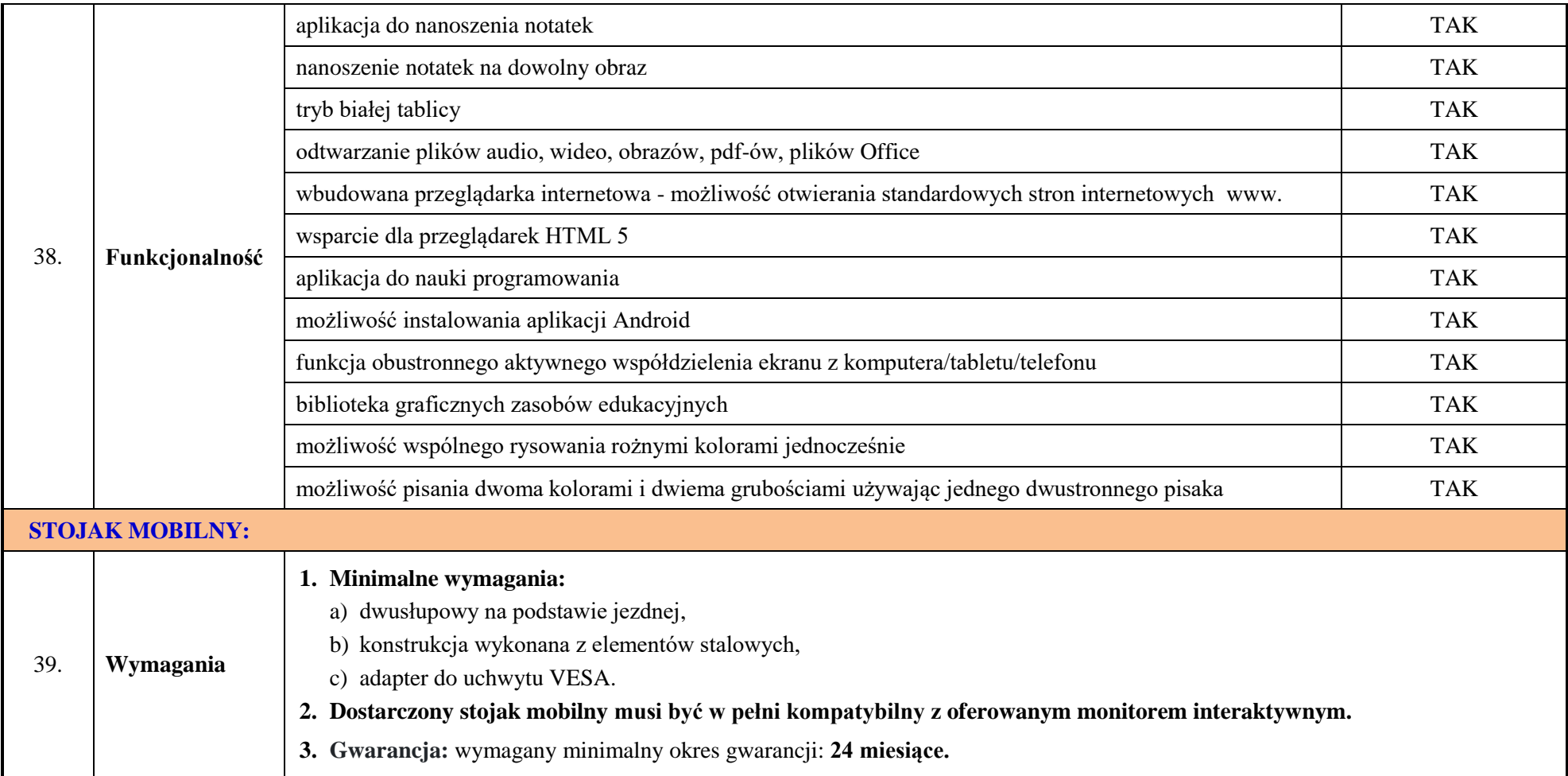

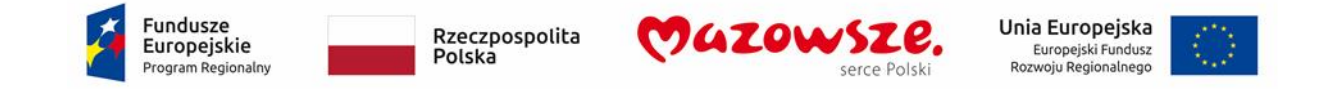

## **5.10.ZEWNĘTRZNY ODTWARZACZ DVD/CD Z USB – 8 szt., w tym:**

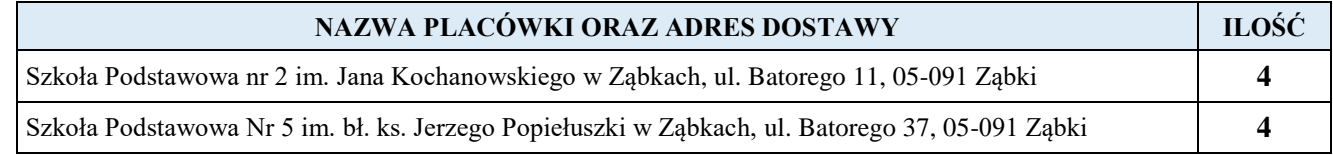

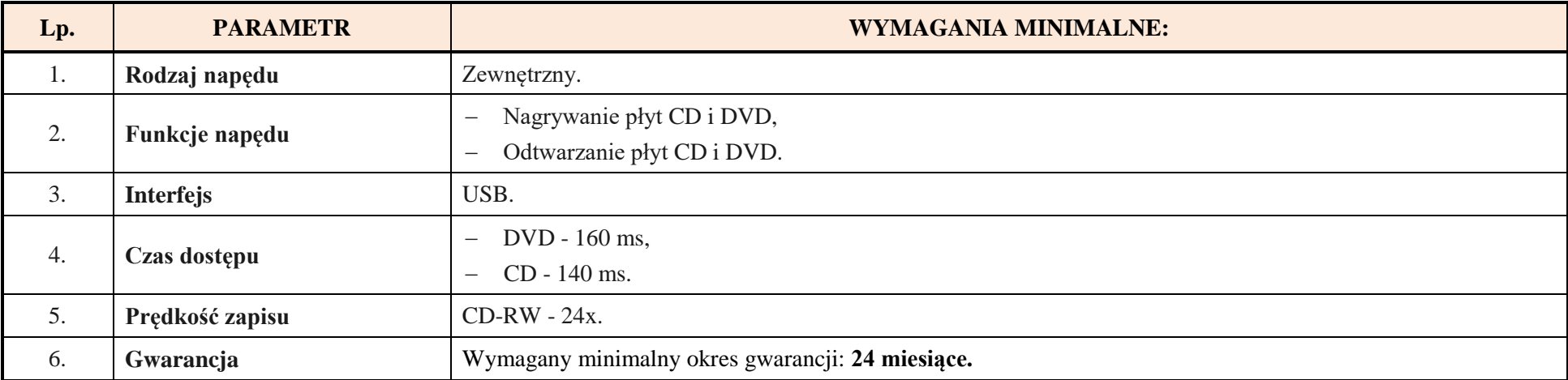

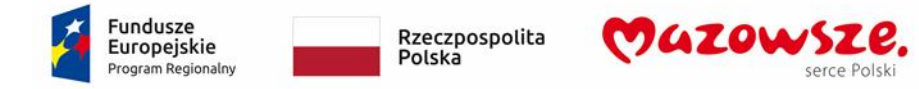

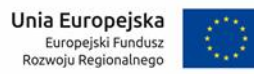

## **5.11.ZESTAW GOGLI VR – 4 kpl., w tym:**

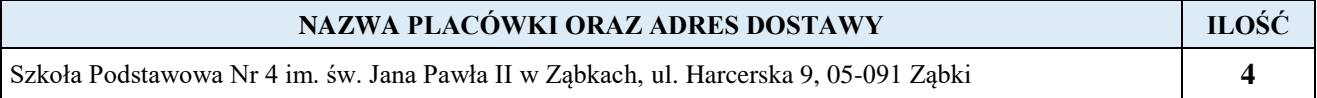

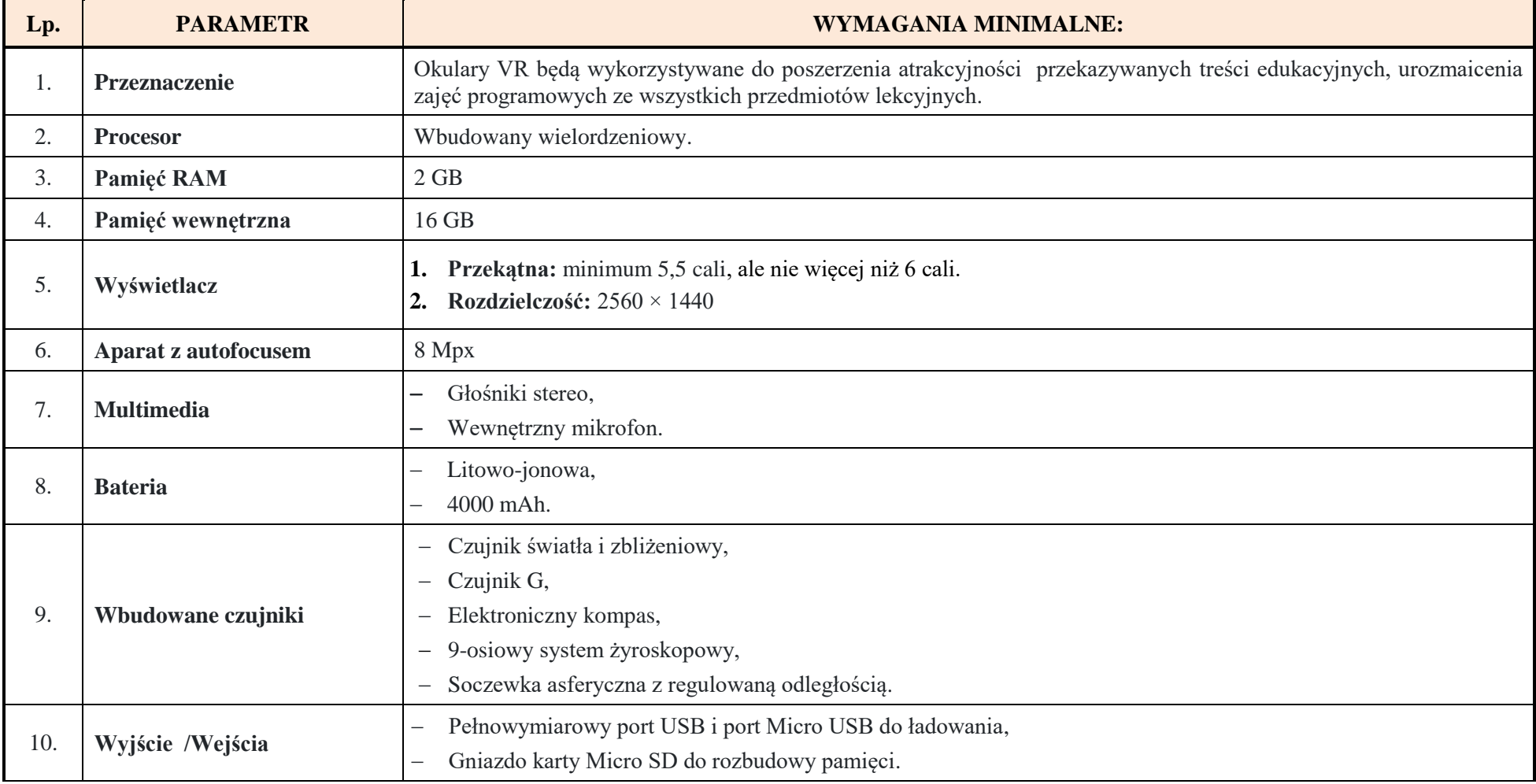

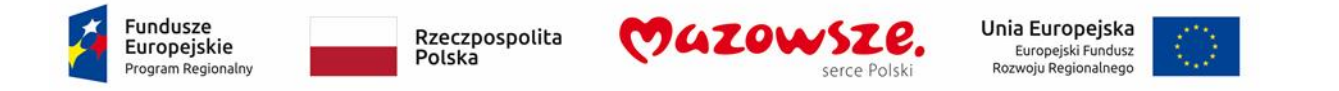

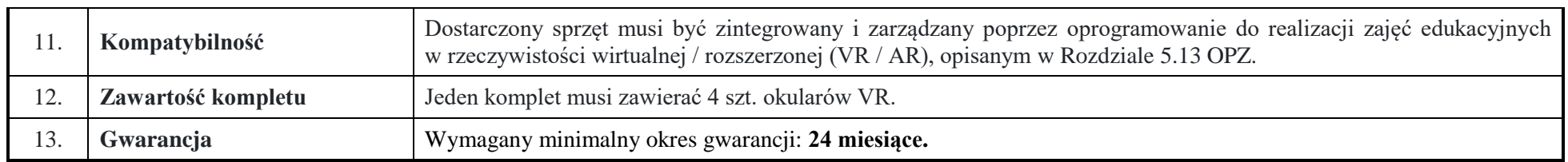

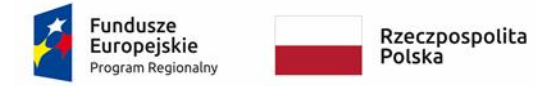

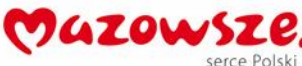

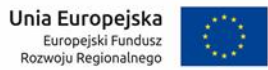

#### **5.12. OPROGRAMOWANIE BIUROWE:**

#### **5.12.1. DLA NAUCZYCIELI – 48 szt., w tym:**

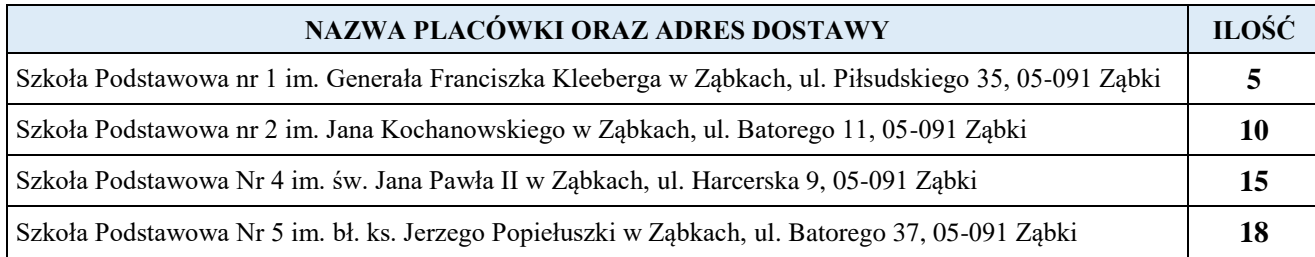

# **5.12.2. DLA UCZNIÓW – 68 szt., w tym:**

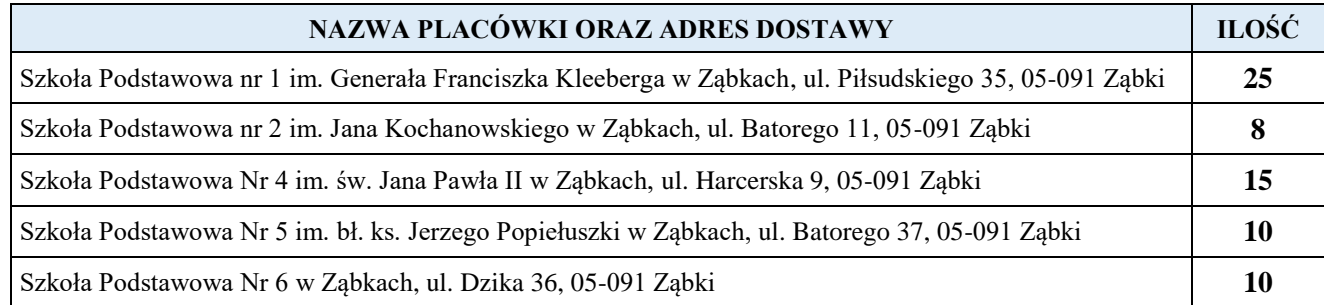

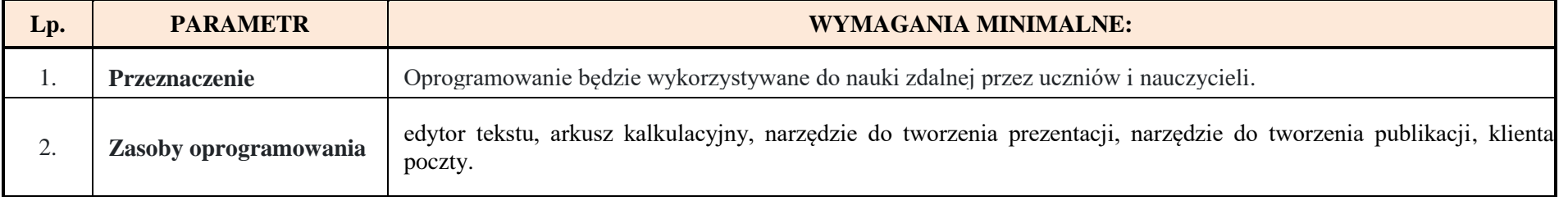

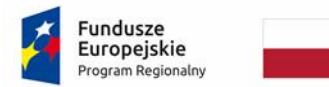

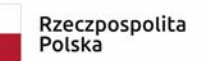

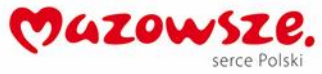

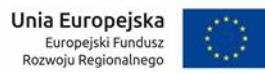

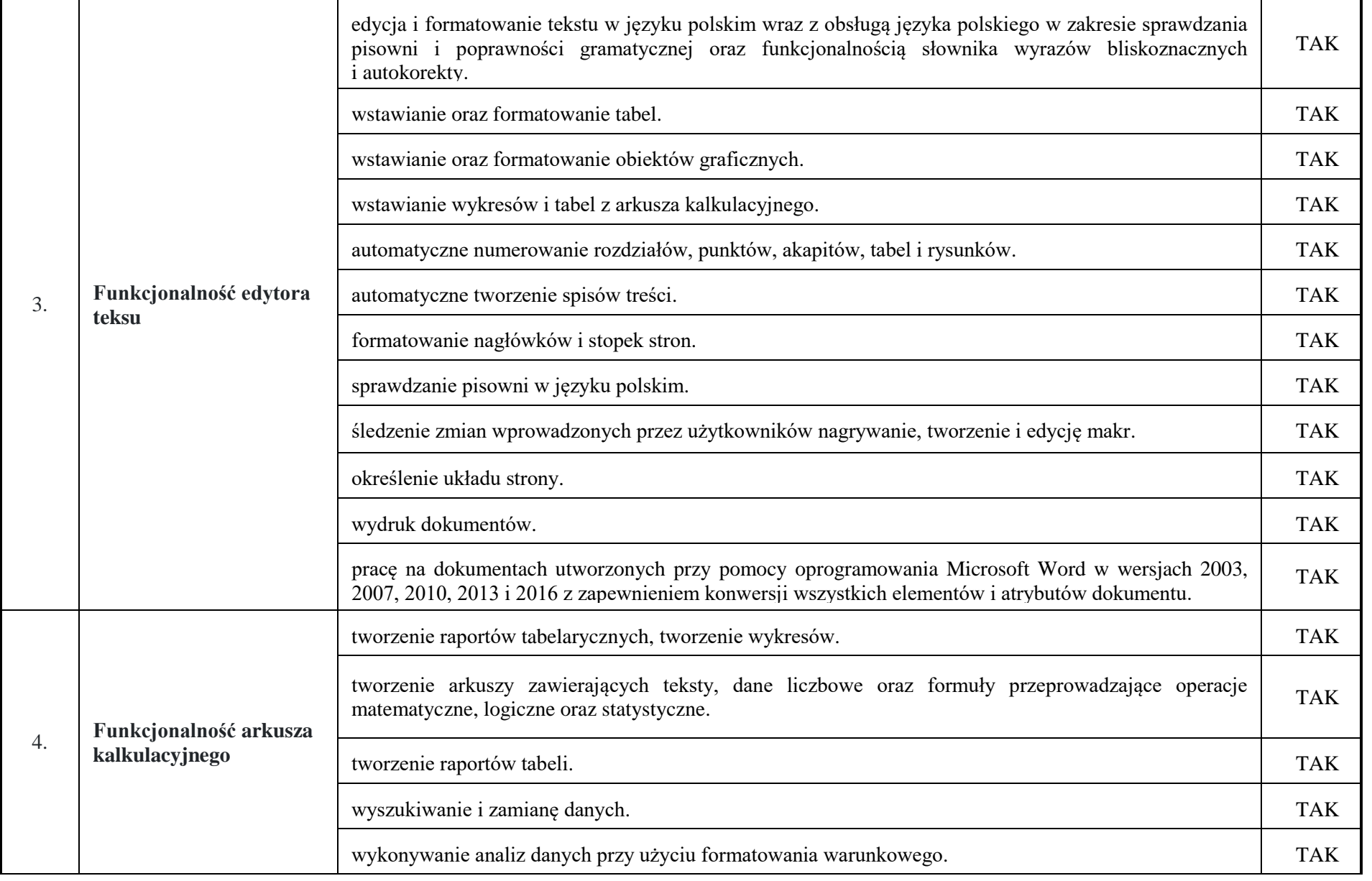

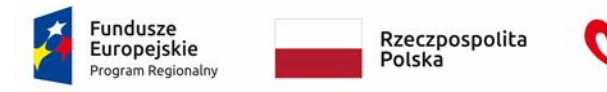

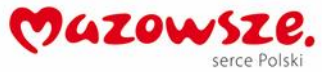

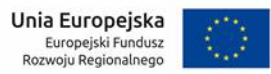

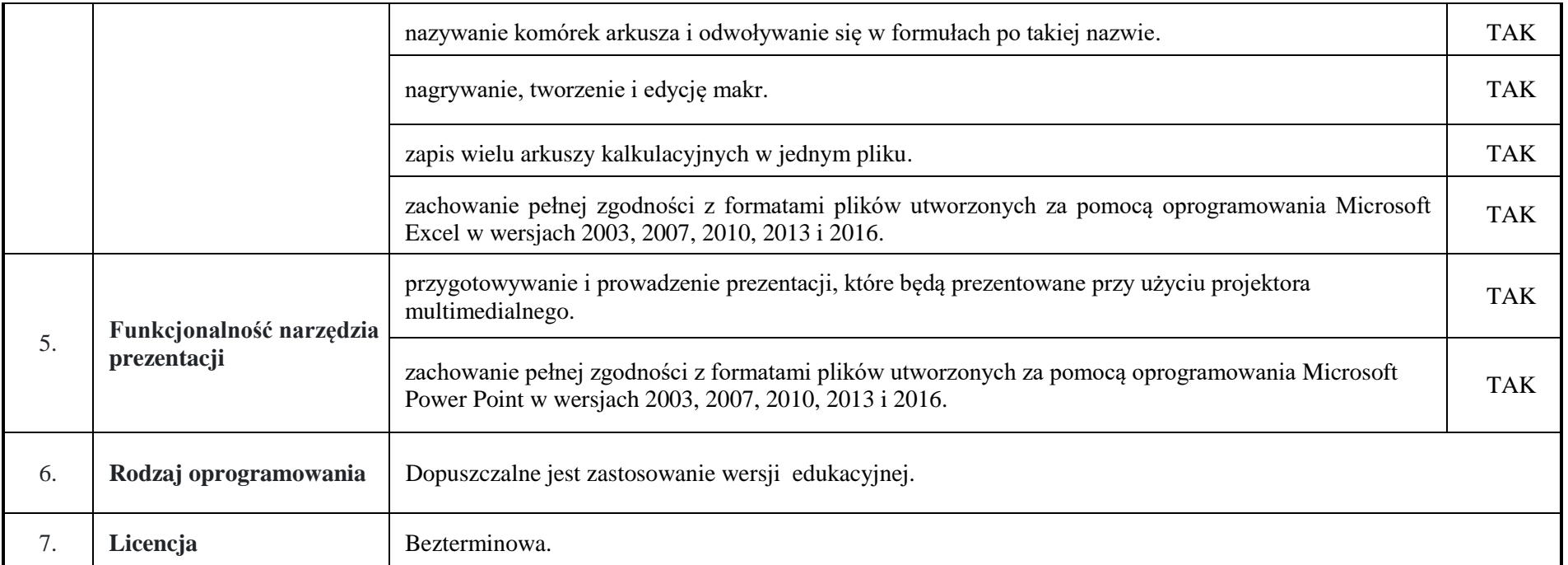

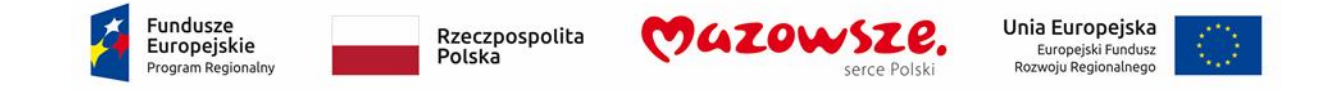

## **5.13. OPROGRAMOWANIE DO REALIZACJI ZAJĘĆ EDUKACYJNYCH W RZECZYWISTOŚCI WIRTUALNEJ / ROZSZERZONEJ (VR / AR) – 1 SZT., W TYM:**

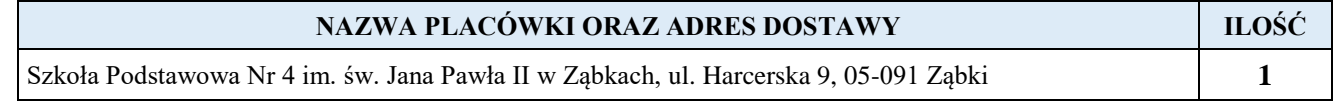

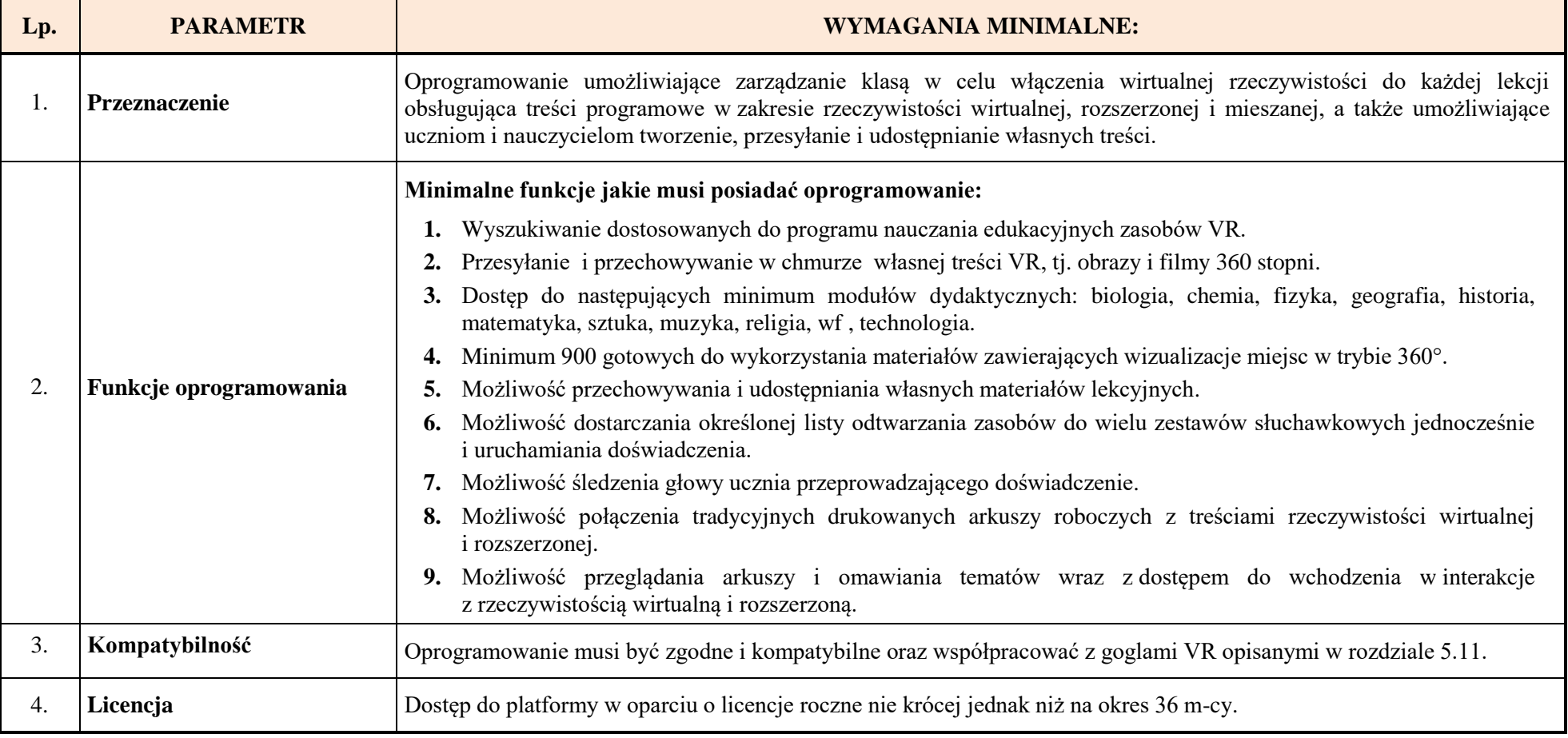

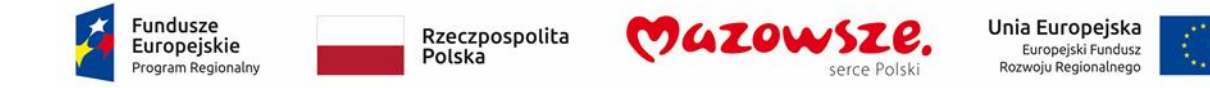

## **5.14. ZESTAW INTERAKTYWNY – 7 kpl., W TYM:**

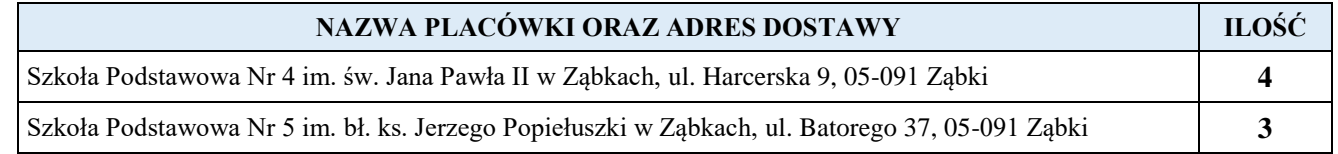

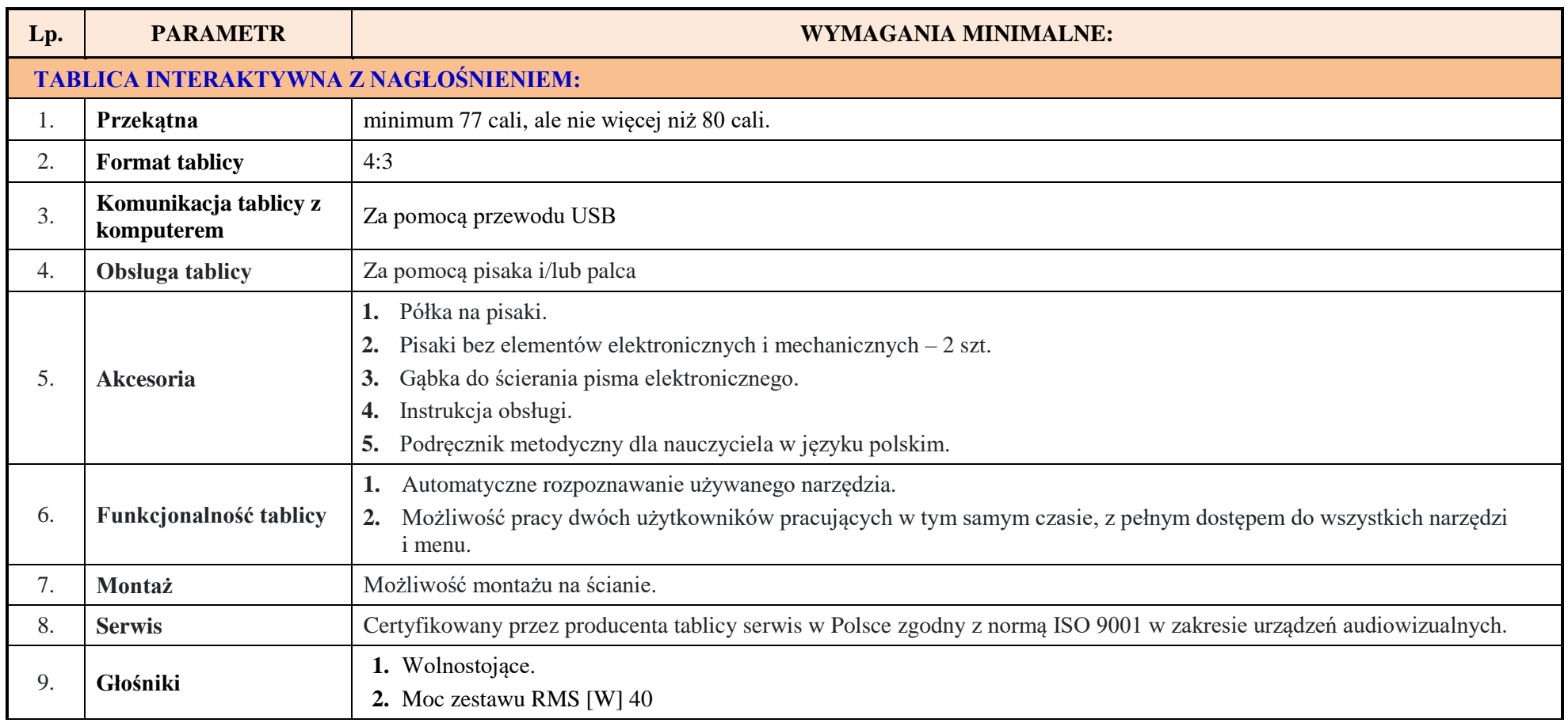

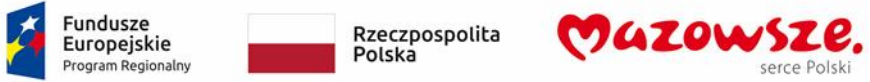

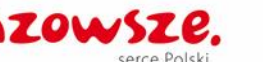

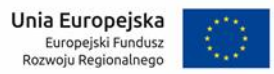

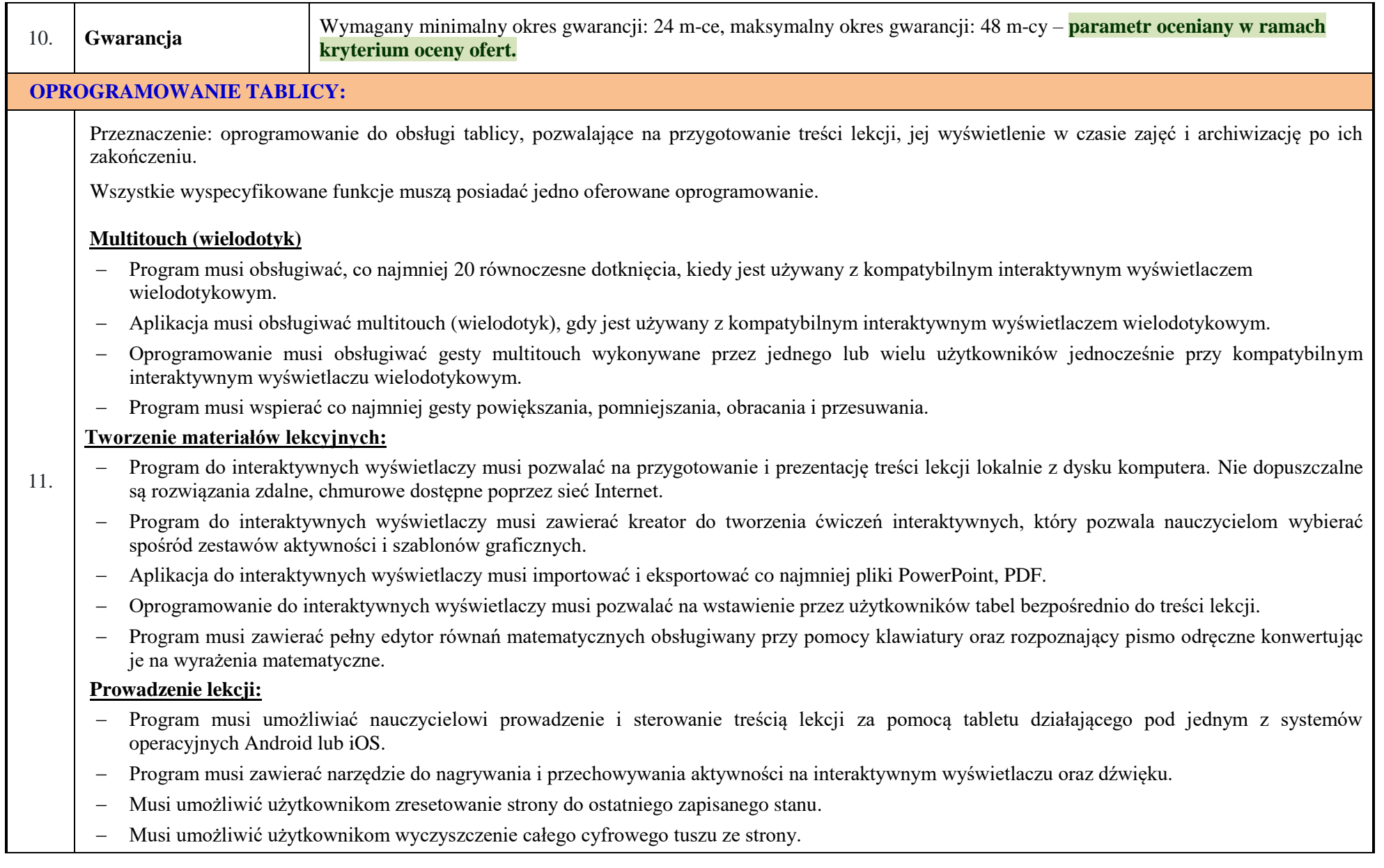

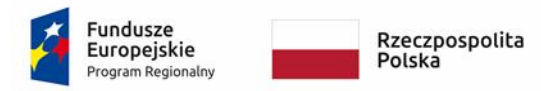

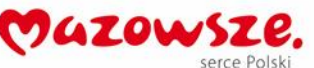

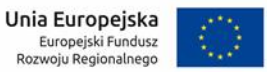

#### **Zawartość lekcji:**

- Aplikacja musi umożliwiać automatyczny i bezpośredni dostęp do lokalnego folderu sieciowego, umożliwiającego przechowywanie i modyfikowanie wspólnej zawartości edukacyjnej.
- Oprogramowanie musi zapewniać dostęp do gotowych zasobów do nauki w społecznościowej witrynie internetowej.
- Dla użytkowników programu musi być zapewniony dostęp do co najmniej 500 lekcji.

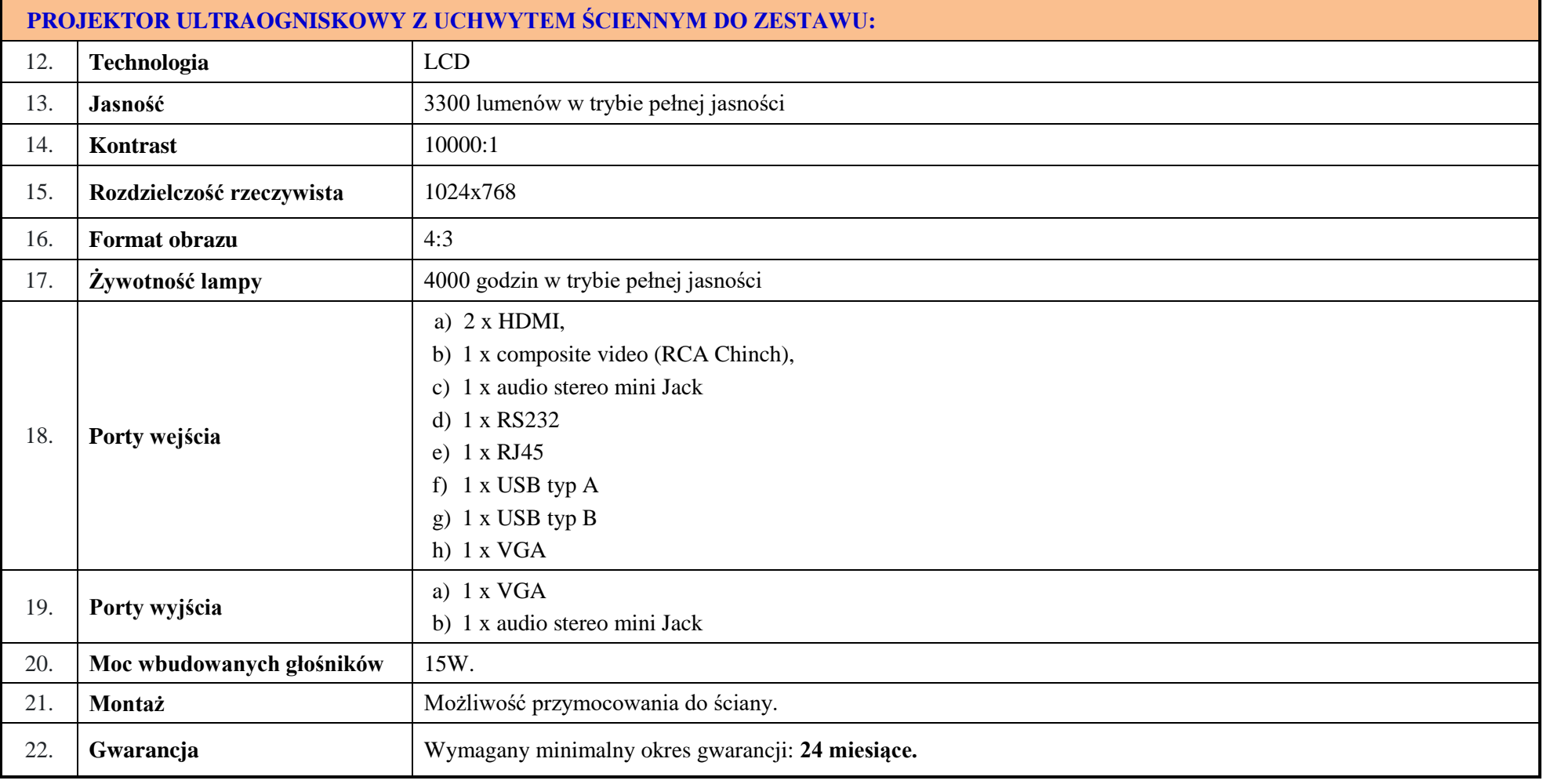

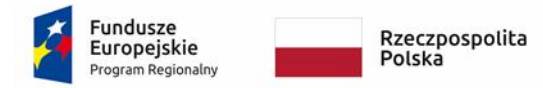

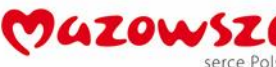

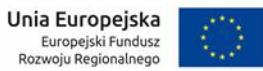

#### **5.15. SZKOLENIA – 5 kpl., W TYM:**

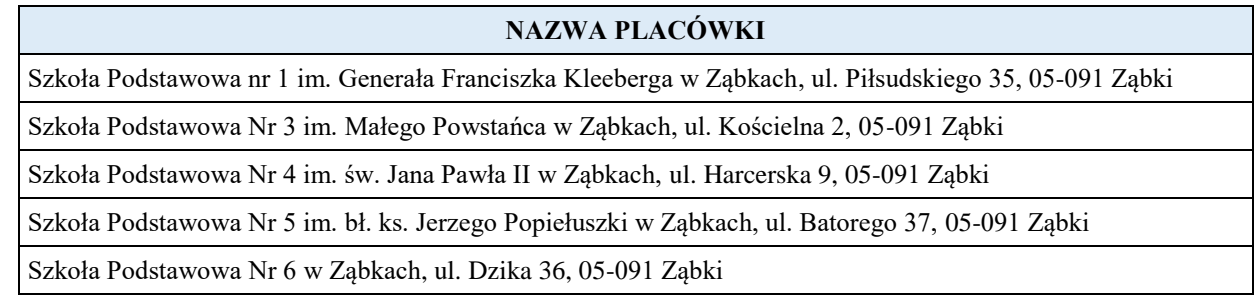

Wykonawca przeprowadzi tzw. produktowe szkolenia grupowe w zakresie niezbędnym do uruchomienia wybranych pozycji w ramach wdrażanego rozwiązania (zgodnie z poniższą tabelą). Szkolenia mają na celu przygotowanie nauczycieli/ użytkowników do prawidłowej i sprawnej obsługi sprzętu i oprogramowania zakupionego w ramach tej części zamówienia.

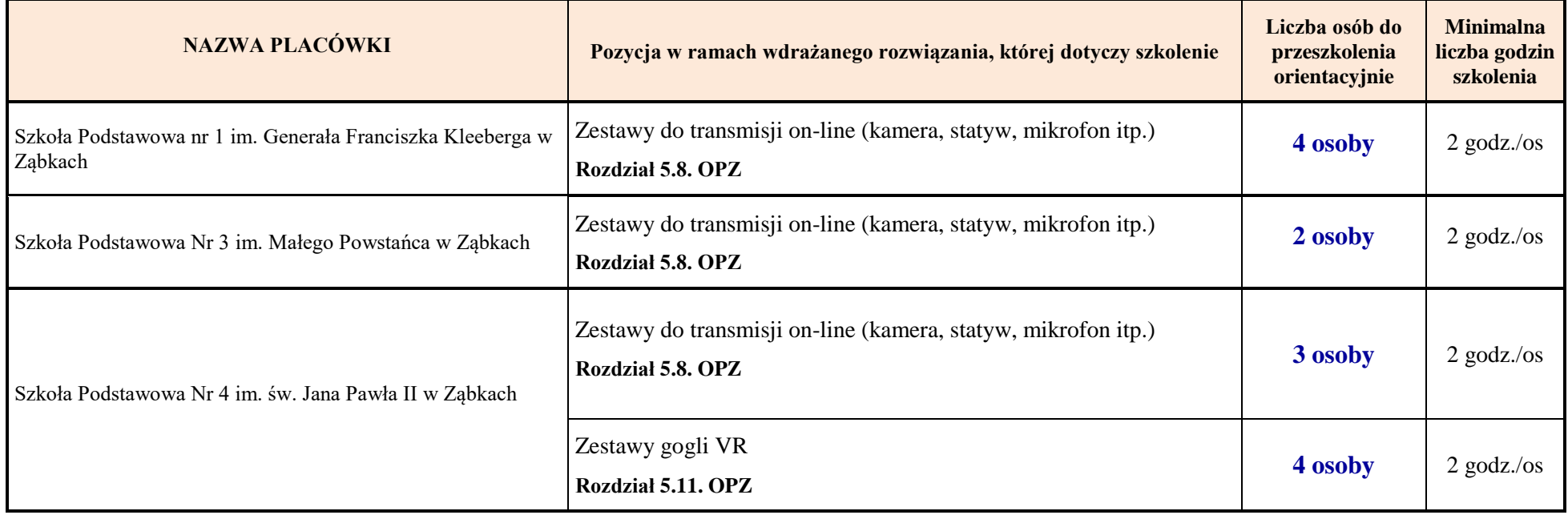

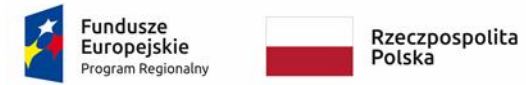

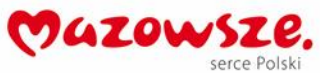

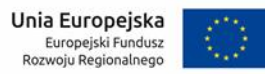

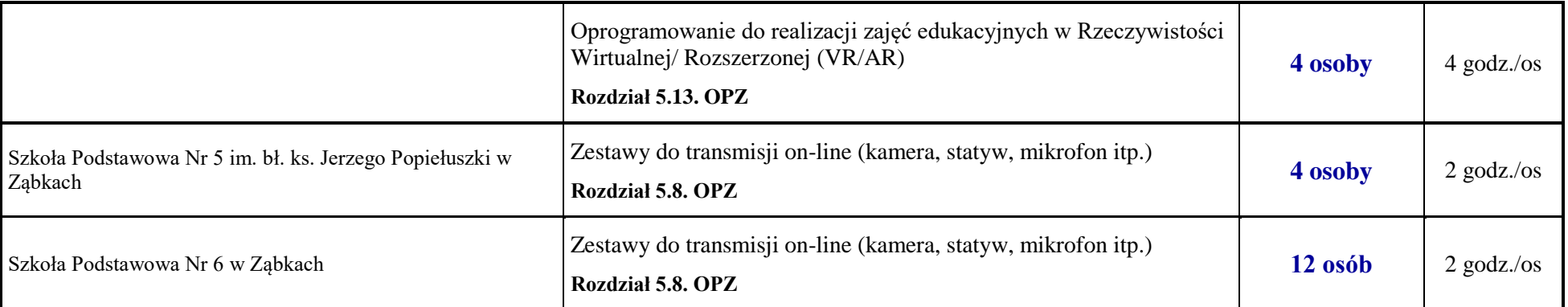

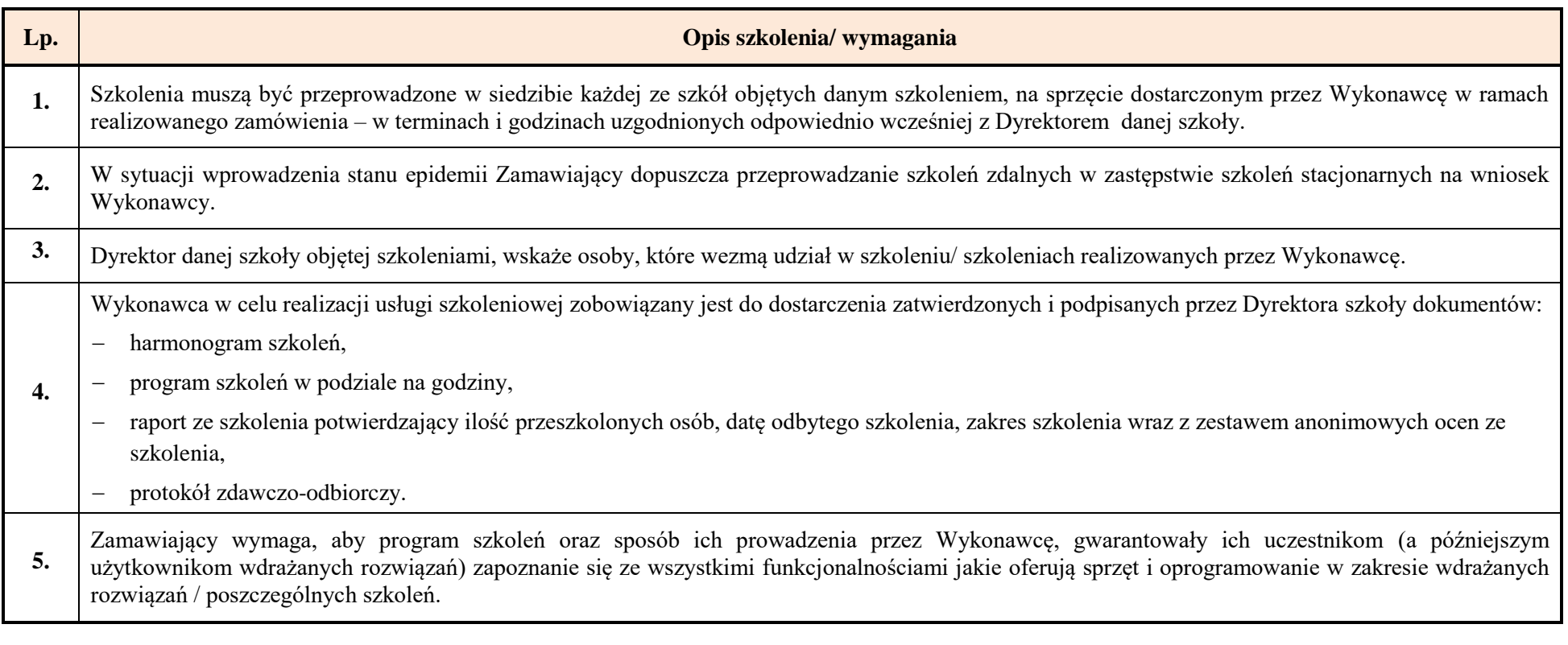